Novembre 2017

24

# Manuale del kit *ipsogen*® PML-RARA bcr1

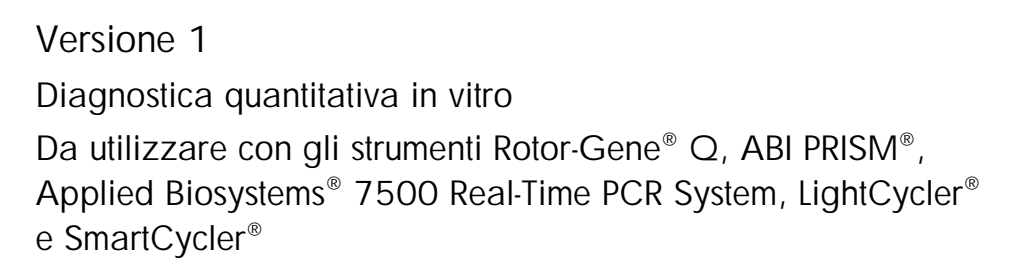

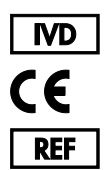

672123 QIAGEN GmbH QIAGEN Strasse 1, 40724 Hilden **GERMANIA R5 MAT** 1108718IT

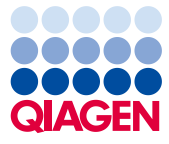

Sample to Insight

# Indice

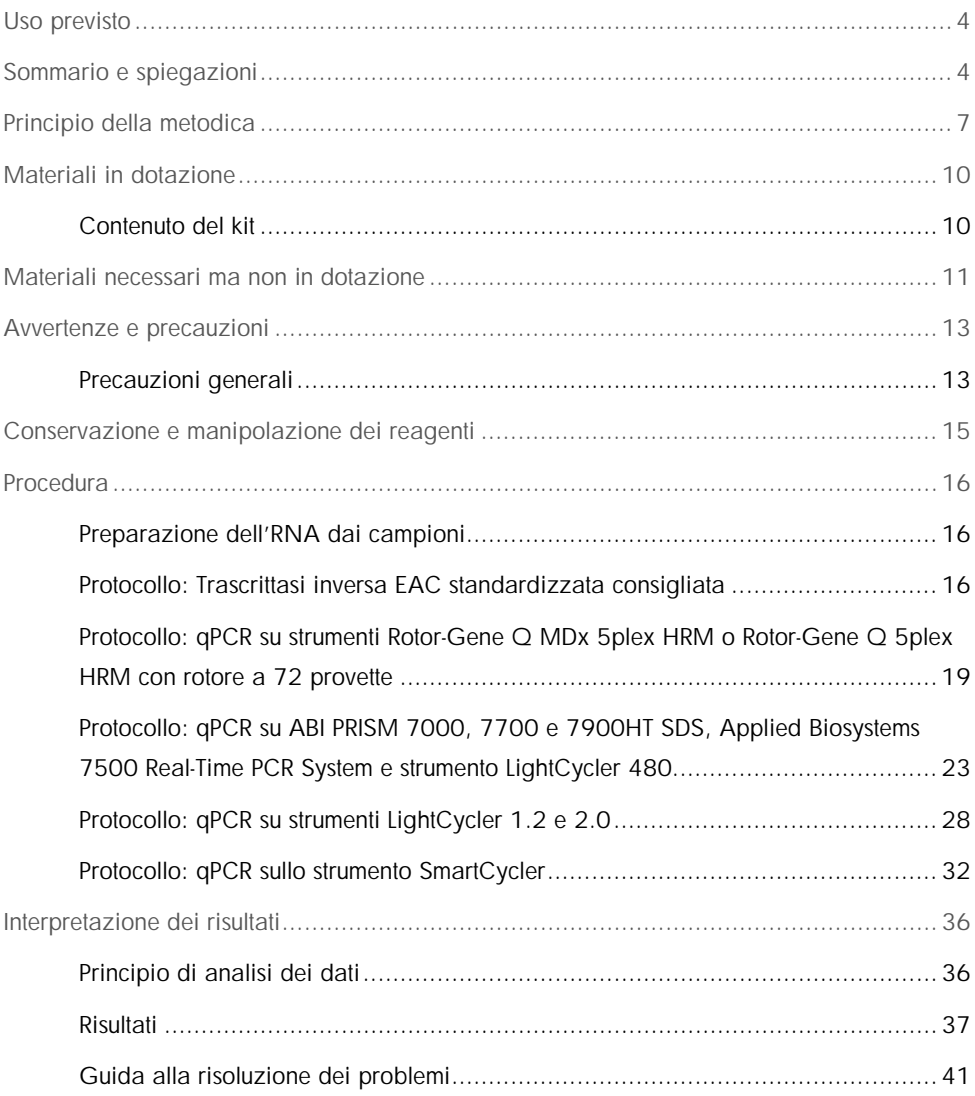

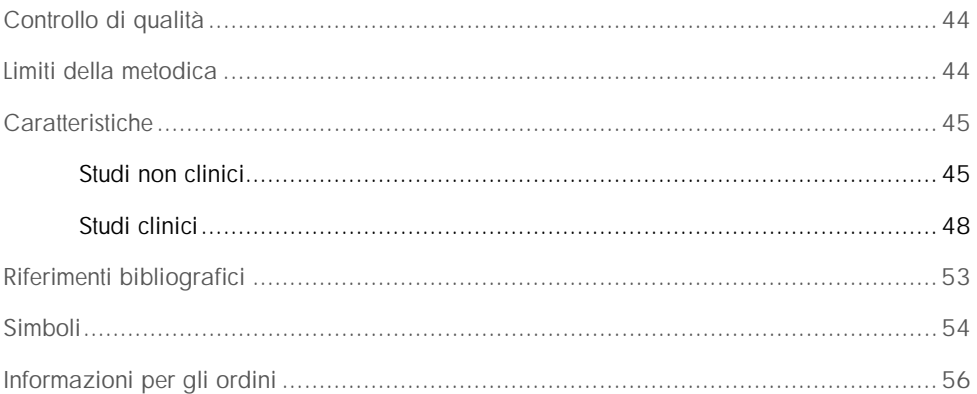

### <span id="page-3-0"></span>Uso previsto

Il kit *ipsogen* PML-RARA bcr1 è destinato alla quantificazione dei trascritti di fusione PML-RARA tipo bcr1 in campioni di midollo osseo o sangue periferico di un sottogruppo di pazienti affetti da leucemia mieloide acuta (AML) a cui è stata diagnosticata la citomorfologia M3 e la traslocazione t(15;17)(q22;q21) con un punto di interruzione nell'introne 6 PML. I risultati ottenuti possono essere impiegati per monitorare l'efficacia del trattamento fra i pazienti sottoposti a questa terapia e per il follow-up della malattia minima residua (MRD), allo scopo di monitorare eventuali recidive patologiche.

# <span id="page-3-1"></span>Sommario e spiegazioni

I trascritti del gene di fusione PML-RARA (FG), che costituiscono il risultato molecolare della traslocazione t(15;17)(q22;q21), sono associati alla maggior parte di casi di leucemia promielocitica acuta (APL) (> 90%), un sottoinsieme distinto di AML con citomorfologia M3. L'APL costituisce il 10–15% di tutti i casi di AML. La traslocazione reciproca bilanciata t(15;17) provoca la fusione del gene della leucemia promielocitica (PML) con il gene del recettore alfa dell'acido retinoico (RARA), generando la proteina di fusione PML-RARA. La proteina chimerica PML-RARA è un repressore trascrizionale. La sua espressione è associata alla differenziazione mieloide ridotta, a causa di maggiore affinità del complesso proteico del repressore nucleare (NcoR), alterazione della struttura cromatinica ad opera dell'istone deacetilase (HDAC) e inibizione della trascrizione. Il trattamento con l'acido retinoico tuttotrans (ATRA) è estremamente efficace per l'APL e funge da agente diversificatore promuovendo il rilascio del complesso NCoR/HDAC, ripristinando quindi la normale trascrizione.

I punti di rottura RARA si verificano sempre nell'introne 2. Si potrebbero formare (Figura 1). a seconda della posizione dei punti di interruzione all'interno del punto PML, introne 6, esone 6 ed introne 3, i rispettivi sottotipi di transcritto PML-RARA indicati come lunghi (L o bcr1), varianti (V or bcr2) e corti (S o bcr3). Questi ultimi costituiscono rispettivamente il 55%, il 5% e il 40% dei casi.

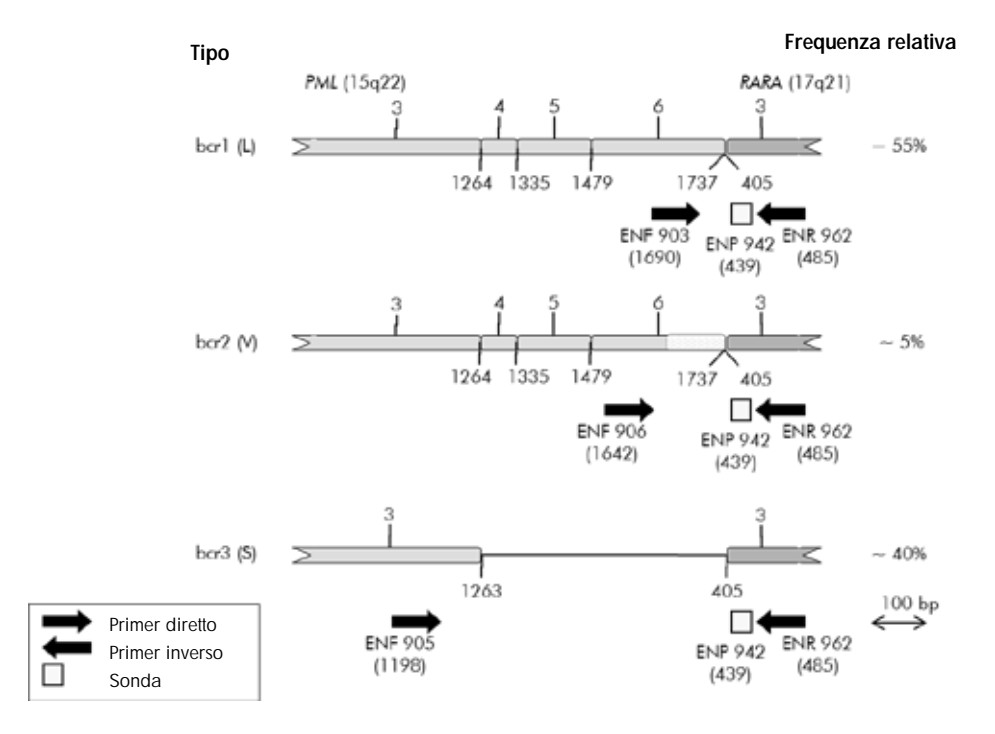

Figura 1. Rappresentazione schematica del trascritto PML-RARA FG coperto dal set di primer e sonda EAC qPCR. Per il tipo bcr1 (L): ENF903–ENP942–ENR962. Per il tipo bcr2 (V): ENF906–ENP942–ENR962. Per il tipo bcr3 (S): ENF905–ENP942–ENR962. Il numero sotto i primer e la sonda si riferisce alla posizione del nucleotide nel trascritto genetico normale. La frequenza relativa fa riferimento alla proporzione di ogni tipo di trascritti FG tra le varianti PML-RARA.

La terapia combinata con chemioterapia a base di antraciclina e ATRA si rivela altamente positiva per l'APL, garantendo remissioni a lungo termine ed eventuali cure fino al 70% dei pazienti a cui è stata recentemente diagnosticata la malattia. Tuttavia, casi di recidive e limitata sopravvivenza si verificano ancora nel 15-25% dei pazienti. La rilevazione del gene di fusione PML-RARA unico con reazione a catena della polimerasi dopo trascrittasi inversa (RT-PCR) qualitativa tradizionale è stato ampiamente impiegato per la diagnosi rapida e la previsione della risposta alle terapie. Questa tecnica presenta tuttavia alcuni inconvenienti e la sua sensibilità è relativamente ridotta.

La quantificazione del numero di copie di PML-RARA con PCR quantitativa in tempo reale (qPCR) presenta svariati vantaggi, come ad esempio quello di essere estremamente sensibile e altamente riproducibile, il che semplifica la valutazione della cinetica. L'analisi del valore prognostico di un protocollo qPCR standardizzato e ben consolidato (programma EAC) per i pazienti APL nelle diverse fasi della terapia ha dimostrato che questo approccio rappresenta una solida alternativa per la valutazione di MRD e che è possibile definire la stratificazione del rischio di recidive in base al numero di copie normalizzate PML-RARA. Durante l'analisi successiva al consolidamento, il test qPCR positivo costituisce un forte predittore della recidiva ematologica successiva. Durante la terapia di mantenimento e oltre la conclusione del trattamento, il test qPCR positivo viene associato ad un rischio di recidive più elevato e ad una minore sopravvivenza. La stratificazione del rischio di recidive basata sulla quantificazione del numero di copie normalizzato (NCN) di PML-RARA suddivide i pazienti in 3 gruppi: quelli a rischio di recidiva, quelli con un rischio intermedio e quelli con un rischio ridotto di recidive (1). Il monitoraggio di PML-RARA attraverso la rilevazione sensibile del transcritto viene considerato come una parte integrante di tutta la strategia terapeutica di APL (per maggiori particolari, vedere i riferimenti bibliografici 2 e 3), con cui si modulano di conseguenza la tipologia e l'intensità del trattamento per i pazienti che presentano diversi livelli di rischio di recidive nella fase di follow-up.

La standardizzazione e la convalida del metodo di quantificazione per la MRD sono stati definiti in un progetto multicentrico condotto dall'EAC e pubblicato nel 2003 (4, 5). Il kit *ipsogen* PML-RARA bcr1 si basa su questa tecnica.

# <span id="page-6-0"></span>Principio della metodica

La tecnica di qPCR consente l'accurata quantificazione dei prodotti della PCR durante la fase esponenziale del processo di amplificazione della PCR. Inoltre, i dati della qPCR possono essere ottenuti rapidamente, senza ricorrere a trattamento post-PCR, rilevando in tempo reale i segnali di fluorescenza durante e/o dopo i cicli della PCR e riducendo così drasticamente il rischio di contaminazione del prodotto della PCR. Le tecniche della qPCR attualmente disponibili appartengono a 3 tipi principali: analisi qPCR tramite fluorocromo SYBR® Green I Dye, analisi qPCR tramite sonde idrolitiche e analisi qPCR tramite sonde di ibridazione.

Il presente test si basa sul principio dell'idrolisi dell'oligonucleotide a doppio fluorocromo qPCR. Durante la PCR, i primer diretti e inversi ibridizzano secondo una sequenza specifica. La stessa miscela contiene un oligonucleotide a doppio fluorocromo. Questa sonda, costituita da un oligonucleotide le cui estremità sono marcate da due fluorocromi, un reporter all'estremità 5' e un quencher all'estremità 3', ibridizza sulla sequenza bersaglio nel prodotto della PCR. L'analisi in qPCR con sonde idrolitiche sfrutta l'attività esonucleasica 5'à3' della DNA polimerasi del batterio *Thermus aquaticus* (*Taq*). Quando la sonda è intatta, il reporter e il quencher sono posizionati a una distanza tale da permettere al quencher di sopprimere la fluorescenza del reporter, fondamentalmente ad opera di un trasferimento di energia di tipo Förster.

Durante la PCR, se il bersaglio di interesse è presente, la sonda ibridizza specificamente i siti dei primer inversi e diretti. L'attività esonucleasica 5'a3' della DNA polimerasi scinde la sonda tra il reporter e il quencher solo se la sonda ibridizza sul bersaglio. I frammenti della sonda vengono poi allontanati dal bersaglio, mentre la polimerizzazione del filamento continua. L'estremità 3' della sonda è bloccata al fine di prevenirne l'estensione durante la PCR (Figura 2). Questo processo si verifica a ogni ciclo e non interferisce con l'accumulo esponenziale di prodotto.

L'aumento del segnale di fluorescenza è rilevato solo se la sequenza bersaglio è complementare alla sonda e quindi amplificata durante la PCR. A causa di questi requisiti, l'amplificazione aspecifica non è rilevata. Pertanto, l'aumento della fluorescenza è direttamente proporzionale all'amplificazione del bersaglio durante la PCR.

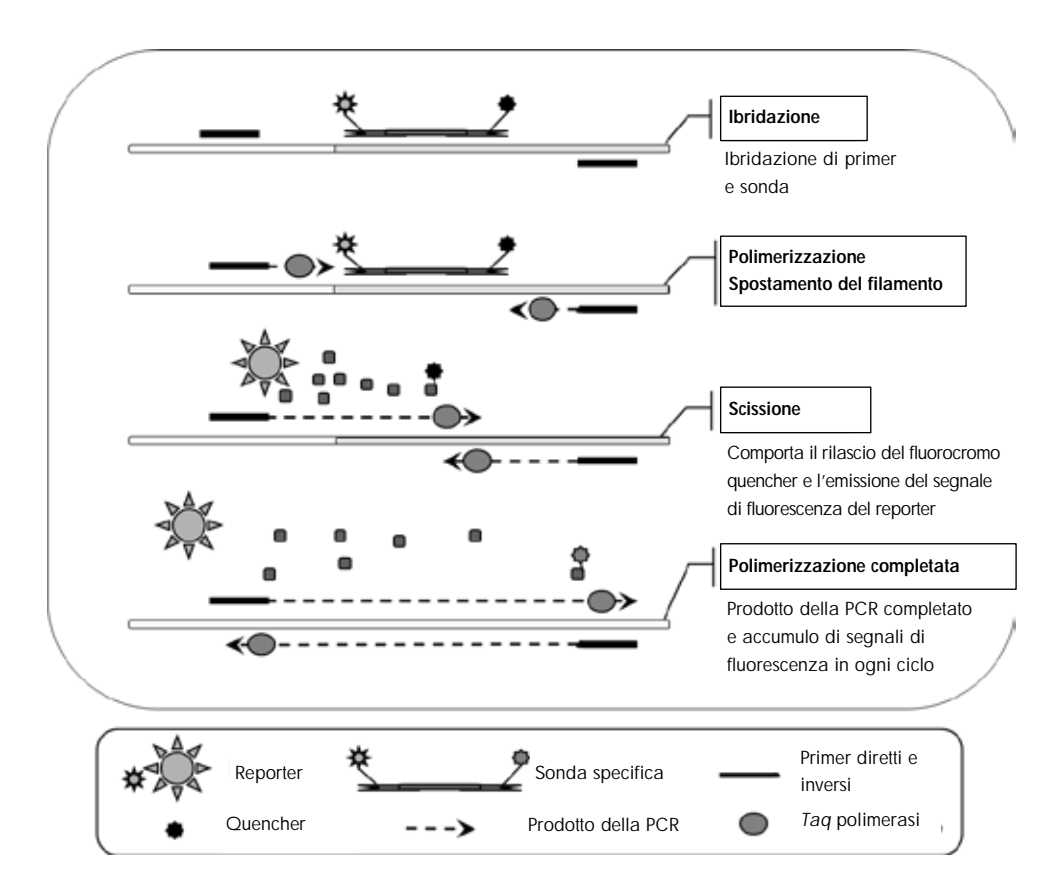

Figure 2. Principio della reazione. L'RNA totale viene retrotrascritto e il cDNA generato viene amplificato mediante PCR per mezzo di una coppia di primer specifici e di una sonda interna specifica a doppio fluorocromo (FAM™–TAMRA™). La sonda si lega all'amplicone durante ogni fase di ibridazione della PCR. Estendendosi dal legame del primer all'amplicone, la *Taq* DNA polimerasi allontana l'estremità 5' della sonda, che viene poi degradata dall'attività esonucleasica 5'à3' della *Taq* DNA polimerasi. La scissione continua finché la sonda residua non si lega all'amplicone. Questo processo libera in soluzione il fluoroforo e il quencher, separandoli e determinando un aumento di fluorescenza dal FAM e una diminuzione di fluorescenza dal TAMRA.

# <span id="page-9-0"></span>Materiali in dotazione

### <span id="page-9-1"></span>Contenuto del kit

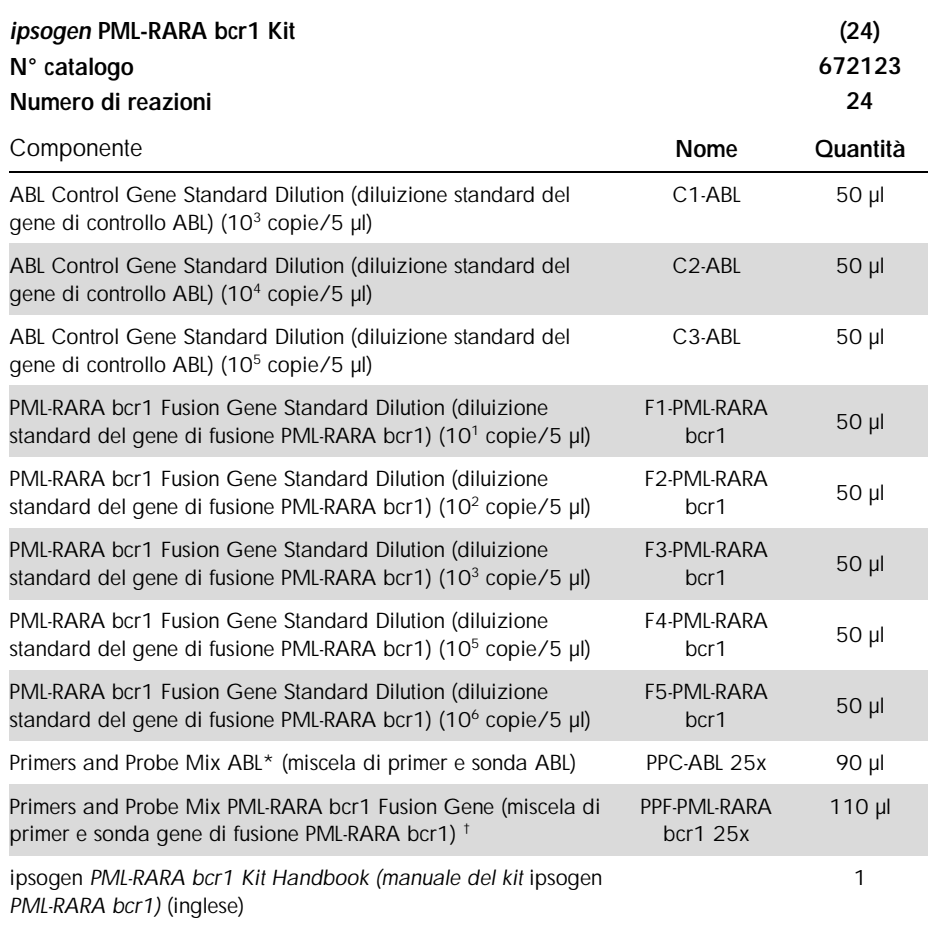

\* Miscela di primer inversi e diretti specifici per il gene di controllo ABL più una sonda FAM–TAMRA specifica.

† Miscela di primer inversi e diretti specifici per il gene di fusione PML-RARA bcr1 più una sonda FAM–TAMRA specifica.

Nota: prima dell'uso centrifugare brevemente le diluizioni standard e le miscele di primer e sonda.

# <span id="page-10-0"></span>Materiali necessari ma non in dotazione

Quando si opera con sostanze chimiche, indossare sempre un camice da laboratorio, guanti monouso e occhiali protettivi. Per maggiori informazioni, consultare le rispettive schede tecniche di sicurezza (SDS), reperibili presso il fornitore.

Assicurarsi che gli strumenti siano stati revisionati e calibrati secondo le raccomandazioni del produttore.

#### Reagenti

- l Acqua per PCR priva di nucleasi
- l Reagenti per trascrittasi inversa: il reagente convalidato è la Superscript® II (o Superscript) Reverse Transcriptase (trascrittasi inversa Superscript II o Superscript), che include tampone "first-strand" 5x, 100 mM di DTT (Life Technologies, cat. n° 18064-022)
- l Inibitore della RNasi: il reagente convalidato è RNaseOUT™ (Life Technologies, cat. n° 10777-019)
- Set di dNTP, per PCR
- **I** Esametro qualsiasi
- $\blacksquare$  MgCl<sub>2</sub>
- l Tampone e *Taq* DNA polimerasi: i reagenti convalidati sono TaqMan® Universal PCR Master Mix (miscela master per PCR 2x) (Life Technologies, cat. n° 4304437) e LightCycler TaqMan Master (miscela master per PCR 5x) (Roche, cat. n° 04535286001)

#### Materiali di consumo

- l Puntali per pipetta per PCR sterili, resistenti alla contaminazione da aerosol, privi di nucleasi, con filtri idrofobici
- Provette per PCR prive di RNasi e DNasi da 0,5 ml o 0,2 ml
- l Ghiaccio

#### **Attrezzatura**

- l Pipetta con graduazione in microlitri specifica per PCR (1–10 µl; 10–100 µl; 100–1000 µl)
- Centrifuga da banco con rotore per provette di reazione da 0,2 ml/0,5 ml (velocità massima di 13.000 / 14.000 giri/min)
- **■** Strumento per PCR in tempo reale: Rotor-Gene Q MDx 5plex HRM o altro strumento Rotor-Gene; LightCycler 1.2, 2.0 o 480; ABI PRISM 7000, 7700 o 7900HT SDS; sistema Applied Biosystems 7500 Real-Time PCR; o SmartCycler; e materiale specifico associato
- Termociclatore o bagnomaria (fase di trascrittasi inversa)

#### Reagenti complementari

l Kit *ipsogen* PML-RARA bcr1 Controls (cat. n° 672091) solo per scopi di ricerca, costituito da linee cellulari con espressione negativa, elevata e debolmente positiva del gene di fusione PML-RARA bcr1 per la convalida qualitativa dell'estrazione dell'RNA e la trascrittasi inversa.

# <span id="page-12-0"></span>Avvertenze e precauzioni

#### Per uso diagnostico in vitro

Quando si opera con sostanze chimiche, indossare sempre un camice da laboratorio, guanti monouso e occhiali protettivi. Per ulteriori informazioni, consultare le appropriate schede di sicurezza (SDS). Le schede SDS, nel pratico e compatto formato PDF, sono disponibili online all'indirizzo www.qiagen.com/safety.

Smaltire i campioni e i residui dei test secondo le locali disposizioni in materia di sicurezza.

### <span id="page-12-1"></span>Precauzioni generali

Per utilizzare i test qPCR è necessario attenersi a buone pratiche di laboratorio, come la manutenzione dell'attrezzatura, appositamente dedicate alla biologia molecolare e conformi alle leggi vigenti e ai relativi standard.

Questo kit è destinato all'uso diagnostico in vitro. Le istruzioni e i reagenti forniti nel kit sono stati approvati per consentire prestazioni ottimali. L'ulteriore diluizione dei reagenti o l'alterazione dei tempi di incubazione e delle temperature potrebbe generare dati errati o discordanti. I reagenti PPC e PPF potrebbero modificarsi se esposti alla luce. Tutti i reagenti sono stati formulati per essere utilizzati specificamente con il presente test. Per garantire una prestazione ottimale del test si consiglia di non effettuare sostituzioni.

La determinazione dei livelli di trascritti mediante qPCR richiede sia la trascrittasi inversa dell'mRNA che l'amplificazione del cDNA generato mediante PCR. Per questo motivo, l'intera procedura di analisi deve essere eseguita in assenza di RNasi/DNasi.

Utilizzare estrema cautela per evitare:

- contaminazione da RNasi/DNasi, che potrebbe portare a degradazione dell'mRNA stampo e del cDNA generato
- contaminazione crociata dell'mRNA o della PCR con consequente segnale falso positivo

Si consiglia quindi quanto segue:

- l Utilizzare materiale da laboratorio privo di nucleasi (ad es. pipette, puntali per pipetta, provette di reazione) e indossare i guanti durante l'esecuzione del test.
- l Utilizzare puntali per pipetta nuovi e resistenti alla contaminazione da aerosol durante tutte le fasi di pipettatura per evitare fenomeni di contaminazione crociata dei campioni e dei reagenti.
- l Preparare la miscela master pre-PCR con l'apposito materiale (pipette, puntali, ecc.) in un'area dedicata, in cui non siano presenti matrici di DNA (cDNA, DNA, plasmidi). Aggiungere il filamento stampo in una zona separata (preferibilmente in una stanza dedicata) utilizzando materiale specifico (pipette, puntali, ecc.).
- Manipolare le diluizioni standard (C1–3 e F1–5) in un ambiente separato.

# <span id="page-14-0"></span>Conservazione e manipolazione dei reagenti

I kit sono spediti in ghiaccio secco e devono essere conservati a una temperatura compresa tra -30°C e -15°C al momento della ricezione.

- l Minimizzare l'esposizione alla luce delle miscele di primer e sonda (provette PPC e PPF).
- l Miscelare delicatamente e centrifugare le provette prima dell'apertura.
- l Conservare tutti i componenti del kit nelle confezioni originali.

Le condizioni di conservazione indicate valgono sia per i componenti aperti sia per quelli non aperti. I componenti conservati in condizioni diverse da quelle indicate sulle etichette potrebbero non funzionare adeguatamente e inficiare i risultati del test.

Le date di scadenza dei reagenti sono indicate sulla rispettiva etichetta del componente. Se conservato correttamente, il prodotto mantiene inalterate le proprie prestazioni fino alla data di scadenza stampata sull'etichetta.

Il prodotto non fornisce segnali evidenti di instabilità. Si consiglia, tuttavia, di eseguire contemporaneamente controlli positivi e negativi con campioni non noti.

# <span id="page-15-0"></span>**Procedura**

### <span id="page-15-1"></span>Preparazione dell'RNA dai campioni

Preparare l'RNA dai campioni dei pazienti (sangue o midollo osseo) con una procedura convalidata. La qualità del test dipende in larga misura dalla qualità dell'RNA immesso. Si consiglia, pertanto, di qualificare l'RNA purificato mediante elettroforesi su gel di agarosio[\\*](#page-15-3) oppure utilizzando Agilent® Bioanalyzer® prima di eseguire l'analisi.

### <span id="page-15-2"></span>Protocollo: Trascrittasi inversa EAC standardizzata consigliata

#### Cosa fare prima di iniziare

- Preparare i dNTP, 10 mM ciascuno. Conservare in aliquote a 20°C.
- l Preparare un esametro qualsiasi, 100 μM. Conservare in aliquote a 20°C.
- Preparare il MgCl<sub>2</sub>, 50 mM. Conservare in aliquote a 20°C.

#### Procedura

- 1. Scongelare tutti i componenti necessari e collocarli su ghiaccio.
- 2. Incubare 1 µg di RNA  $(1-4 \mu l)$  per 10 minuti a 70°C e raffreddare immediatamente su ghiaccio per 5 minuti.
- 3. Centrifugare brevemente (circa 10 secondi a 10.000 giri/min), per raccogliere il liquido sul fondo della provetta, poi conservare su ghiaccio.
- 4. Preparare la seguente miscela RT a seconda del numero di campioni da analizzare (Tabella 1).
- <span id="page-15-3"></span>\* Durante l'uso di sostanze chimiche, indossare sempre un adeguato camice da laboratorio, guanti monouso e occhiali di protezione.

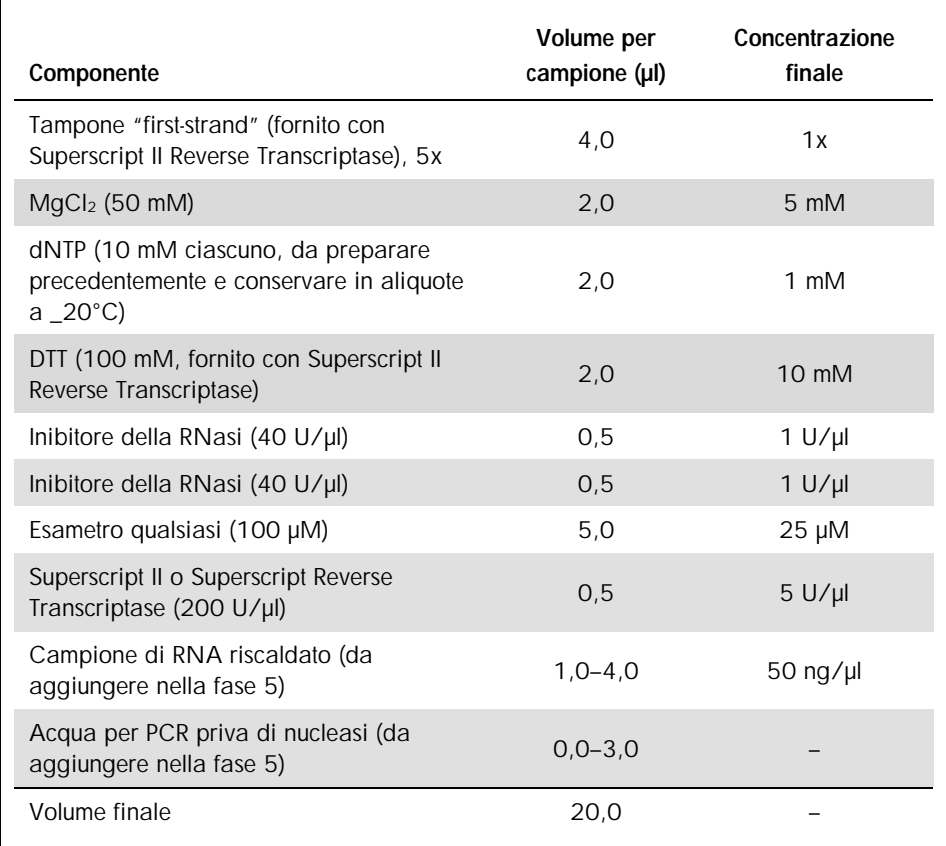

#### Tabella 1. Preparazione della miscela RT

5. Dispensare 16 µL della miscela RT in ogni provetta per PCR. Aggiungere poi 1–4 µl (1 µg) di RNA (dalla fase 3) e regolare il volume a 20 µl con acqua per PCR priva di nucleasi (vedere Tabella 2).

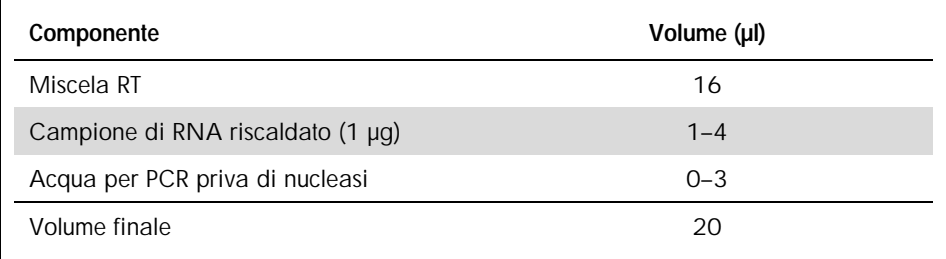

#### Tabella 2. Preparazione della reazione di trascrittasi inversa

- 6. Miscelare accuratamente e centrifugare brevemente (circa 10 secondi a 10.000 giri/min), per raccogliere il liquido sul fondo della provetta.
- 7. Incubare a 20°C per 10 minuti.
- 8. Incubare a 42°C su un termociclatore per 45 minuti e subito dopo a 99°C per 3 minuti.
- 9. Raffreddare su ghiaccio (per arrestare la reazione) per 5 minuti.
- 10.Centrifugare brevemente (circa 10 secondi a 10.000 giri/min), per raccogliere il liquido sul fondo della provetta, poi conservare su ghiaccio.
- 11.Diluire il cDNA finale con 30 µl di acqua per PCR priva di nucleasi in modo da ottenere un volume finale di 50 µl.
- 12.Eseguire la PCR secondo i protocolli di seguito descritti, in base al proprio strumento per qPCR.

### <span id="page-18-0"></span>Protocollo: qPCR su strumenti Rotor-Gene Q MDx 5plex HRM o Rotor-Gene Q 5plex HRM con rotore a 72 provette

Se si utilizza uno di questi strumenti, si suggerisce di effettuare tutte le misurazioni in duplicato, come indicato nella Tabella 3.

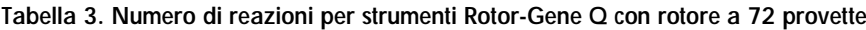

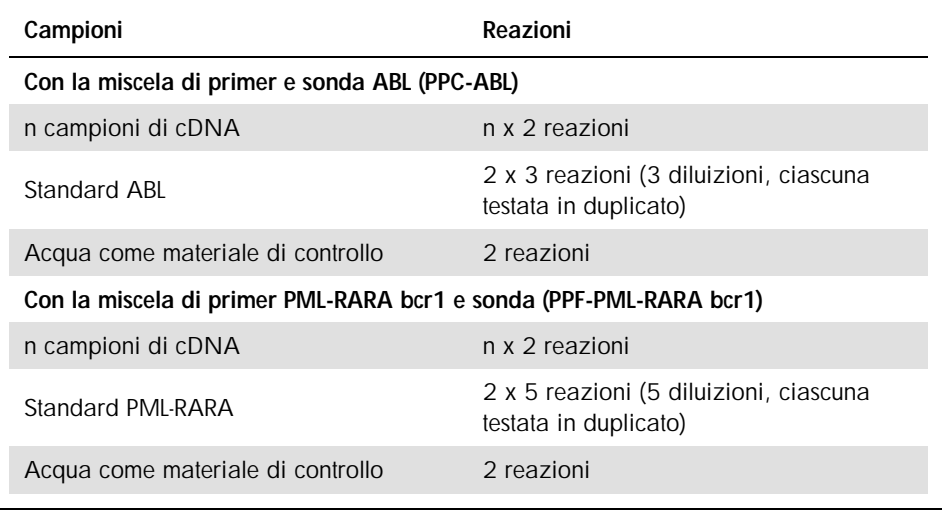

Processazione dei campioni su strumenti Rotor-Gene® Q con rotore a 72 provette

Si consiglia di effettuare il test con almeno 8 campioni di cDNA nel medesimo esperimento per ottimizzare l'utilizzo degli standard e delle miscele di primer e sonda.

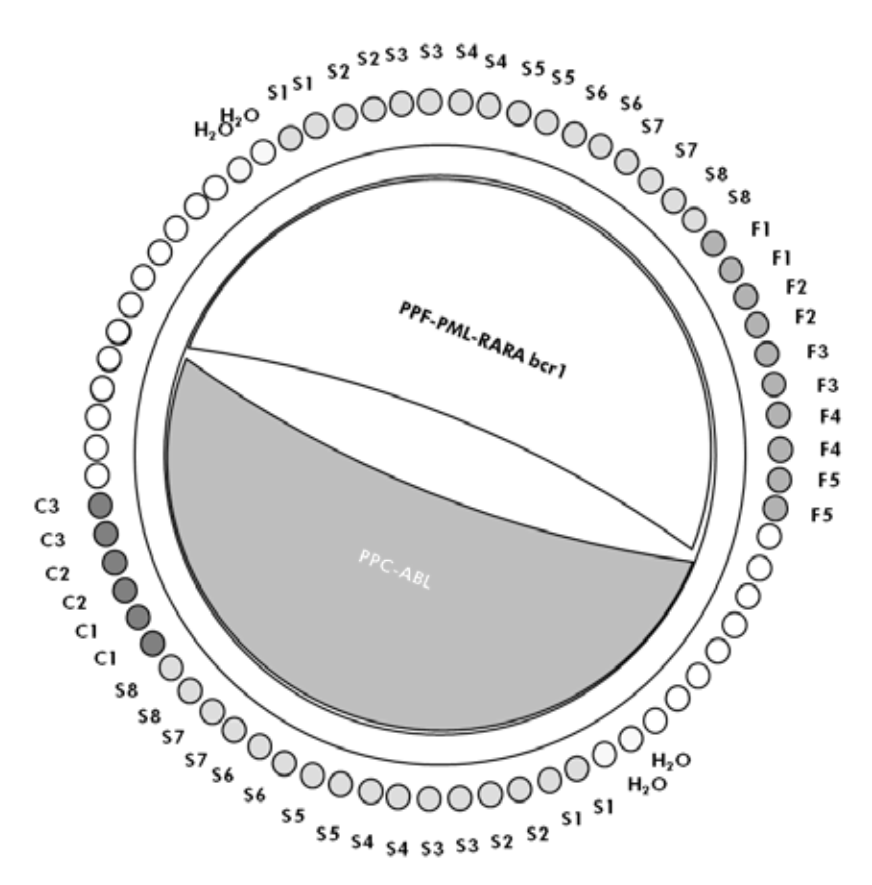

Figura 3. Configurazione consigliata del rotore per ogni esperimento con il kit *ipsogen* PML-RARA bcr1. F1–5: standard PML-RARA bcr1; C1–3: standard ABL; S: campione di cDNA; H<sub>2</sub>O: acqua come materiale di controllo.

Nota: assicurarsi di posizionare sempre il campione da analizzare nella posizione 1 del rotore. In caso contrario, la fase di calibrazione dello strumento potrebbe non essere ottimale, con la conseguente acquisizione di dati di fluorescenza errati.

Inserire provette vuote nelle posizioni rimanenti.

qPCR su strumenti Rotor-Gene Q con rotore a 72 provette

Nota: eseguire tutte le fasi su ghiaccio.

#### Procedura

- 1. Scongelare tutti i componenti necessari e collocarli su ghiaccio.
- 2. Preparare la seguente miscela qPCR a seconda del numero di campioni da analizzare. Tutte le concentrazioni sono calcolate sul volume finale di reazione.

La tabella 4 mostra lo schema di pipettatura per la preparazione di una miscela di reagenti, calcolata per ottenere un volume di reazione finale di 25 µl. È possibile preparare una premiscela, a seconda del numero di reazioni, utilizzando la medesima miscela di primer e sonda (PPC-ABL o PPF-PML-RARA bcr1). Sono inclusi volumi extra per compensare eventuali errori di pipettatura.

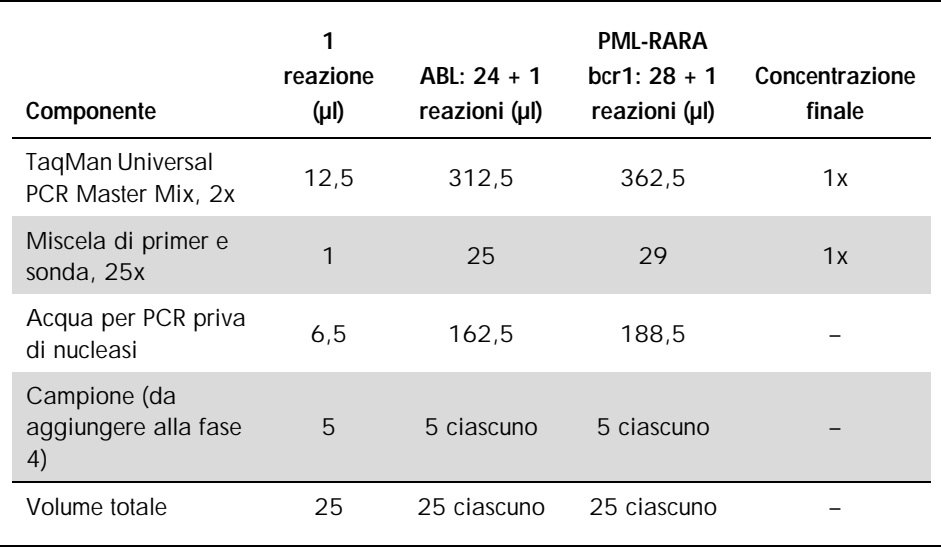

#### Tabella 4. Preparazione della miscela qPCR

- 3. Dispensare 20 µl della premiscela qPCR in ogni provetta.
- 4. Aggiungere 5 µl del prodotto RT (cDNA, equivalente a 100 ng di RNA) ottenuto nella trascrittasi inversa (vedere ["Protocollo: Trascrittasi inversa EAC standardizzata](#page-15-2)  [consigliata"](#page-15-2), pag. [16\)](#page-15-2) nella provetta corrispondente (volume totale 25 µl).
- 5. Miscelare delicatamente aspirando e rilasciando con una pipetta.
- 6. Posizionare le provette nel termociclatore secondo le istruzioni del produttore.
- 7. Programmare lo strumento Rotor-Gene Q con il programma di ciclizzazione termica come indicato nella Tabella 5.

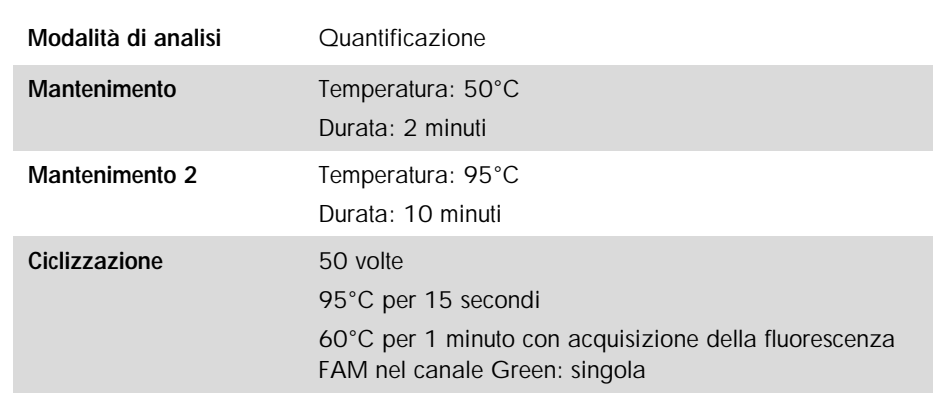

#### Tabella 5. Profilo termico

- 8. Avviare il programma di ciclizzazione termica come indicato nella Tabella 5.
- 9. Selezionare "Slope Correct" (correggi pendenza) per la fase di analisi su strumenti Rotor-Gene Q. Si consiglia di impostare la soglia a 0,03.

### <span id="page-22-0"></span>Protocollo: qPCR su ABI PRISM 7000, 7700 e 7900HT SDS, Applied Biosystems 7500 Real-Time PCR System e strumento LightCycler 480

In caso di utilizzo di un dispositivo qPCR a 96 pozzetti, si suggerisce di eseguire tutte le misurazioni in duplicato, come indicato nella Tabella 6.

| Campioni                                                           | Reazioni                                                        |  |  |  |
|--------------------------------------------------------------------|-----------------------------------------------------------------|--|--|--|
| Con la miscela di primer e sonda ABL (PPC-ABL)                     |                                                                 |  |  |  |
| n campioni di cDNA                                                 | n x 2 reazioni                                                  |  |  |  |
| Standard ABL                                                       | 2 x 3 reazioni (3 diluizioni, ciascuna<br>testata in duplicato) |  |  |  |
| Acqua come materiale di controllo                                  | 2 reazioni                                                      |  |  |  |
| Con la miscela di primer PML-RARA bcr1 e sonda (PPF-PML-RARA bcr1) |                                                                 |  |  |  |
| n campioni di cDNA                                                 | n x 2 reazioni                                                  |  |  |  |
| Standard PMI-RARA bcr1                                             | 2 x 5 reazioni (5 diluizioni, ciascuna<br>testata in duplicato) |  |  |  |
| Acqua come materiale di controllo                                  | 2 reazioni                                                      |  |  |  |

Tabella 6. Numero di reazioni utilizzando un dispositivo qPCR a 96 pozzetti

Processazione dei campioni su strumenti ABI PRISM 7000, 7700 e 7900 SDS, Applied Biosystems 7500 Real-Time PCR System e LightCycler 480

Si consiglia di effettuare il test con almeno 8 campioni di cDNA nel medesimo esperimento per ottimizzare l'utilizzo degli standard e delle miscele di primer e sonda. La configurazione della piastra nella Figura 4 mostra un esempio dell'esperimento.

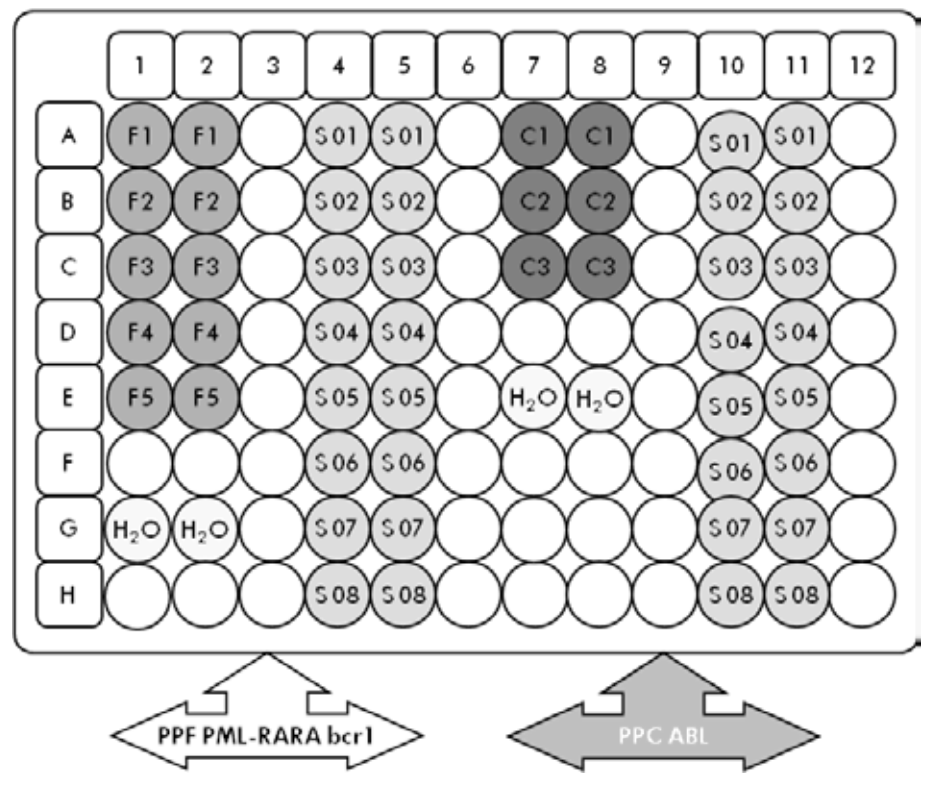

Figura 4. Configurazione della piastra consigliata per un esperimento. S: campione di cDNA; F1–5: standard PML-RARA bcr1; C1-3: standard ABL; H<sub>2</sub>O: acqua come materiale di controllo.

qPCR su strumenti ABI PRISM 7000, 7700 e 7900 SDS, Applied Biosystems 7500 Real-Time PCR System e LightCycler 480

Nota: eseguire tutte le fasi su ghiaccio.

#### Procedura

- 1. Scongelare tutti i componenti necessari e collocarli su ghiaccio.
- 2. Preparare la seguente miscela qPCR a seconda del numero di campioni da analizzare. Tutte le concentrazioni sono calcolate sul volume finale di reazione.

La tabella 7 mostra lo schema di pipettatura per la preparazione di una miscela di reagenti, calcolata per ottenere un volume di reazione finale di 25 µl. È possibile preparare una premiscela, a seconda del numero di reazioni, utilizzando la medesima miscela di primer e sonda (PPC-ABL o PPF-PML-RARA bcr1). Sono inclusi volumi extra per compensare eventuali errori di pipettatura.

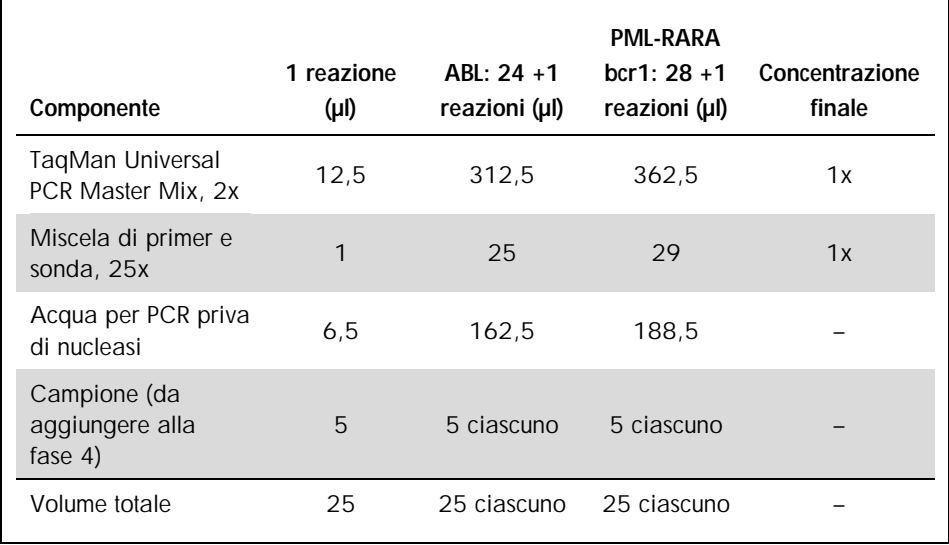

#### Tabella 7. Preparazione della miscela qPCR

- 3. Dispensare 20 µl della premiscela qPCR in ogni pozzetto.
- 4. Aggiungere 5 µl del prodotto RT (cDNA, equivalente a 100 ng di RNA) ottenuto nella trascrittasi inversa (vedere ["Protocollo: Trascrittasi inversa EAC standardizzata](#page-15-2)  [consigliata"](#page-15-2), pag. [16\)](#page-15-2) nel pozzetto corrispondente (volume totale 25 µl).
- 5. Miscelare delicatamente aspirando e rilasciando con una pipetta.
- 6. Chiudere la piastra e centrifugare brevemente (300 x *g*, circa 10 secondi).
- 7. Posizionare la piastra nel termociclatore secondo le istruzioni del produttore. Programmare il termociclatore con il programma di ciclizzazione termica indicato nella Tabella 8 per ABI PRISM 7000, 7700 e 7900HT SDS, e il sistema Applied Biosystems 7500 Real-Time PCR, o nella Tabella 9 per lo strumento LightCycler 480.

#### Tabella 8. Profilo termico per ABI PRISM 7000, 7700 e 7900HT SDS e il sistema Applied Biosystems 7500 Real-Time PCR

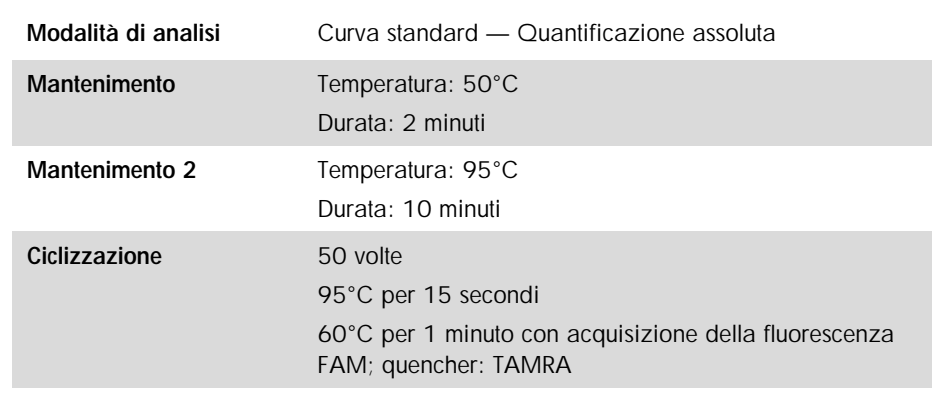

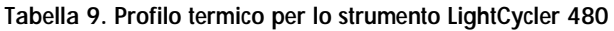

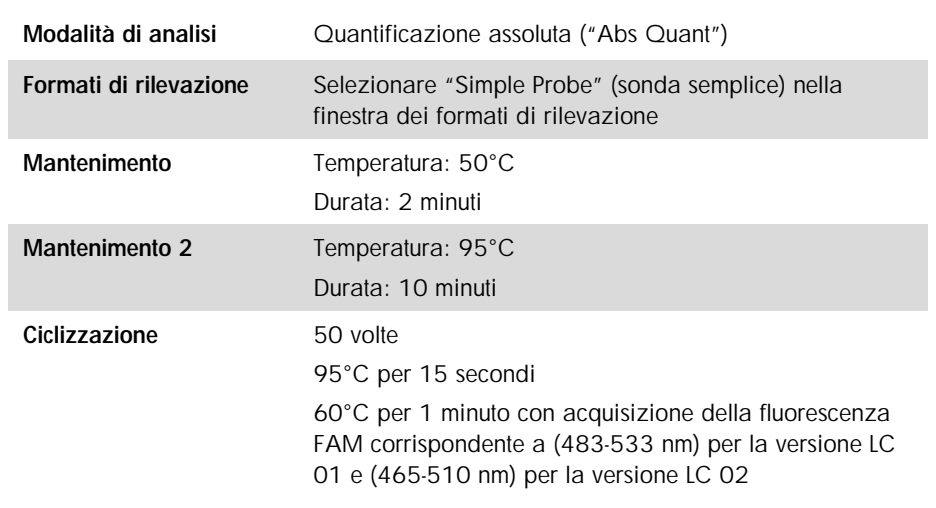

- 8. Per l'ABI PRISM 7000, 7700 e 7900HT SDS e il sistema Applied Biosystems 7500 Real-Time PCR, seguire la fase 8a. Per il LightCycler 480, seguire la fase 8b.
	- 8a. ABI PRISM 7000, 7700 e 7900HT SDS e sistema Applied Biosystems 7500 Real-Time PCR: si consiglia di impostare la soglia a 0,1 come descritto nel protocollo EAC nella fase di analisi e il basale fra i cicli 3 e 15. Avviare il programma di ciclizzazione termica come indicato nella Tabella 8.
	- 8b. LightCycler 480: si consiglia una modalità di analisi Fit point con segnale di fondo a 2,0 e soglia a 2,0. Avviare il programma di ciclizzazione termica come indicato nella Tabella 9.

### <span id="page-27-0"></span>Protocollo: qPCR su strumenti LightCycler 1.2 e 2.0

Se si utilizzano strumenti per capillari, si consiglia di analizzare i campioni in duplicato e i controlli una sola volta, come indicato nella Tabella 10.

| Campioni                                                           | <b>Reazioni</b>                                                            |  |  |  |
|--------------------------------------------------------------------|----------------------------------------------------------------------------|--|--|--|
| Con la miscela di primer e sonda ABL (PPC-ABL)                     |                                                                            |  |  |  |
| n campioni di cDNA                                                 | n x 2 reazioni                                                             |  |  |  |
| Standard ABL                                                       | 1 x 3 reazioni (3 diluizioni standard,<br>ciascuna testata una sola volta) |  |  |  |
| Acqua come materiale di controllo                                  | 1 reazione                                                                 |  |  |  |
| Con la miscela di primer PML-RARA bcr1 e sonda (PPF-PML-RARA bcr1) |                                                                            |  |  |  |
| n campioni di cDNA                                                 | n x 2 reazioni                                                             |  |  |  |
| Standard PMI-RARA bcr1                                             | 1 x 5 reazioni (5 diluizioni standard,<br>ciascuna testata una sola volta) |  |  |  |
| Acqua come materiale di controllo                                  | 1 reazione                                                                 |  |  |  |

Tabella 10. Numero di reazioni per gli strumenti LightCycler 1.2 e 2.0

Processazione dei campioni su strumenti LightCycler 1.2 e 2.0

Si consiglia di effettuare il test con almeno 5 campioni di cDNA nel medesimo esperimento per ottimizzare l'utilizzo degli standard e delle miscele di primer e sonda. La configurazione dei capillari in Figura 5 mostra un esempio dell'esperimento.

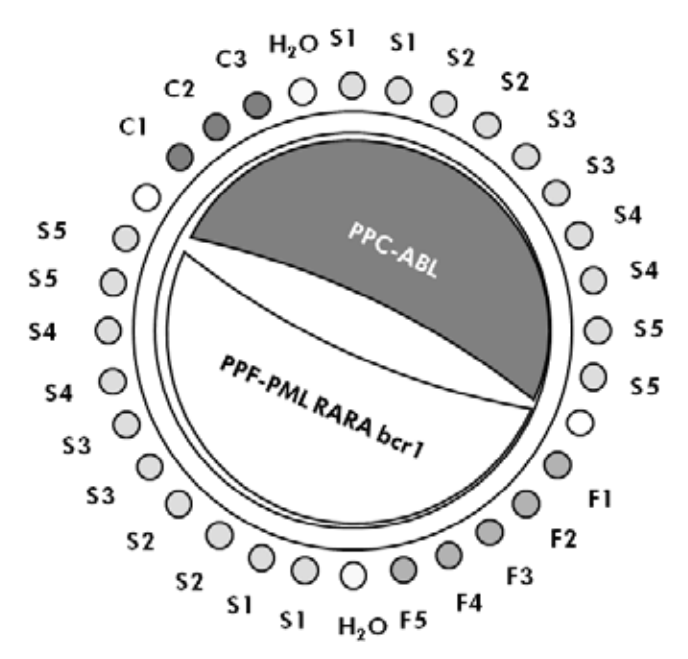

Figura 5. Configurazione consigliata del rotore per ogni esperimento con il kit *ipsogen* PML-RARA bcr1. F1–5: standard PML-RARA bcr1; C1–3: standard ABL; S: campione di DNA sconosciuto da analizzare; H2O: acqua come materiale di controllo.

qPCR su strumenti LightCycler 1.2 e 2.0

Nota: visti i requisiti tecnologici particolari, gli esperimenti condotti con LightCycler devono essere effettuati utilizzando reagenti specifici. Si consiglia di utilizzare LightCycler TaqMan Master e di attenersi alle istruzioni del produttore per la preparazione della miscela master 5x.

Nota: eseguire tutte le fasi su ghiaccio.

#### Procedura

- 1. Scongelare tutti i componenti necessari e collocarli su ghiaccio.
- 2. Preparare la seguente miscela qPCR a seconda del numero di campioni da analizzare. Tutte le concentrazioni sono calcolate sul volume finale di reazione.

La tabella 11 mostra lo schema di pipettatura per la preparazione di una miscela di reagenti, calcolata per ottenere un volume di reazione finale di 20 µl. È possibile preparare una premiscela, a seconda del numero di reazioni, utilizzando la medesima miscela di primer e sonda (PPC-ABL o PPF-PML-RARA bcr1). Sono inclusi volumi extra per compensare eventuali errori di pipettatura.

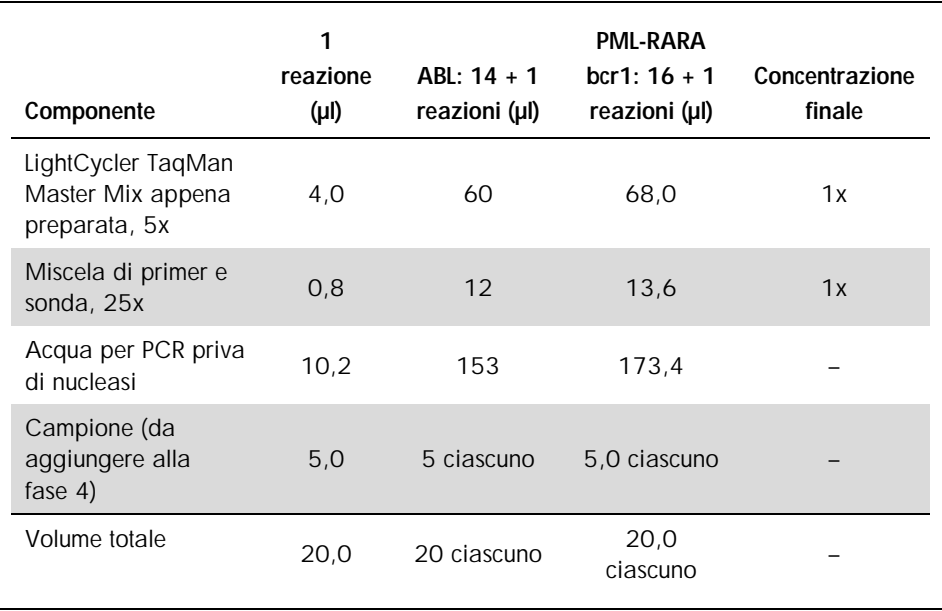

#### Tabella 11. Preparazione della miscela qPCR

- 3. Dispensare 15 µl della premiscela qPCR in ogni capillare.
- 4. Aggiungere 5 µl del prodotto RT (cDNA, equivalente a 100 ng di RNA) ottenuto nella trascrittasi inversa (vedere ["Protocollo: Trascrittasi inversa EAC standardizzata](#page-15-2)  [consigliata"](#page-15-2), pag. [16\)](#page-15-2) nella provetta corrispondente (volume totale 20 µl).
- 5. Miscelare delicatamente aspirando e rilasciando con una pipetta.
- 6. Posizionare i capillari negli adattatori forniti assieme all'apparecchiatura e centrifugare brevemente (700 x *g*, circa 10 secondi).
- 7. Caricare i capillari nel termociclatore secondo le istruzioni del produttore.
- 8. Programmare gli strumenti LightCycler 1.2 o 2.0 con il programma di ciclizzazione termica come indicato nella Tabella 12.

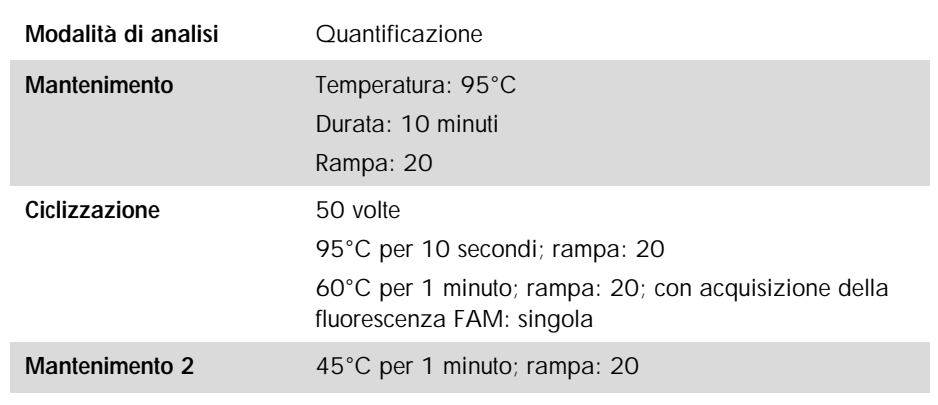

#### Tabella 12. Profilo termico

- 9. Per lo strumento LightCycler 1.2, seguire la fase 9a. Per lo strumento LightCycler 2.0, seguire la fase 9b.
	- 9a. LightCycler 1.2: si consiglia di utilizzare la modalità F1/F2 e "2<sup>nd</sup> derivative analysis" (analisi della derivata seconda). Avviare il programma di ciclizzazione termica come indicato nella Tabella 12.

9b. LightCycler 2.0: si consiglia di utilizzare Automated (F''max) analysis (analisi automatica (F''max)) sul LightCycler 2.0 con versione software 4.0 per ottenere risultati riproducibili. Avviare il programma di ciclizzazione termica come indicato nella Tabella 12.

### <span id="page-31-0"></span>Protocollo: qPCR sullo strumento SmartCycler

Se si utilizza questo strumento, si consiglia di analizzare i campioni in duplicato e i controlli una sola volta, come indicato nella Tabella 13.

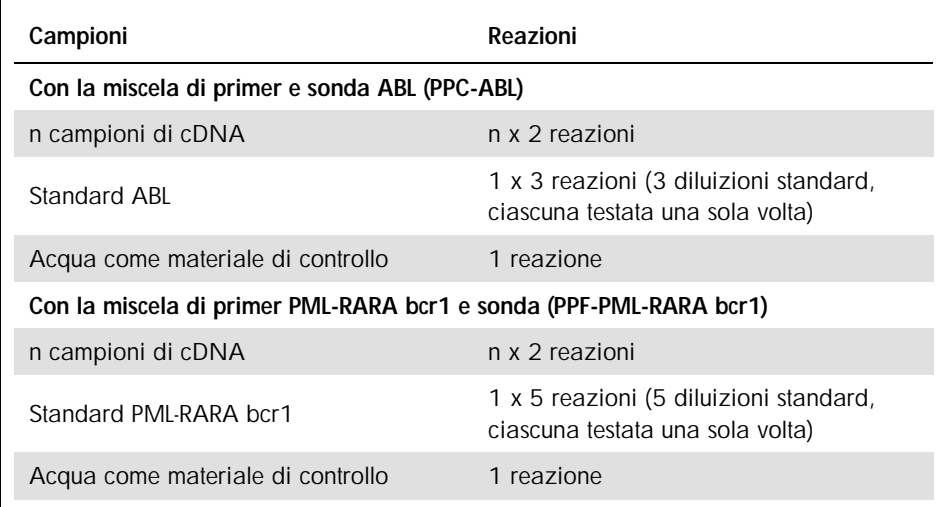

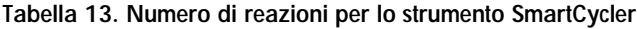

Processazione dei campioni sullo strumento SmartCycler

Si consiglia di effettuare il test con almeno 5 campioni di cDNA nel medesimo esperimento per ottimizzare l'utilizzo degli standard e delle miscele di primer e sonda. Lo schema a due blocchi nella Figura 6 mostra un esempio dell'esperimento.

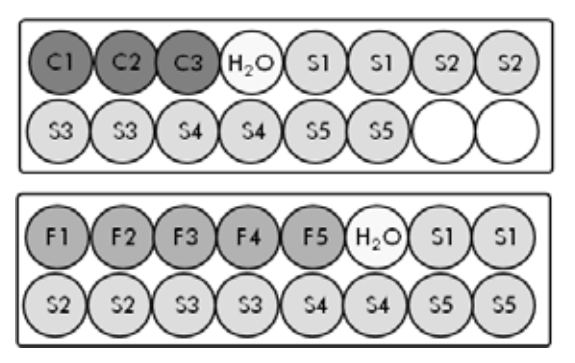

Tutti i test sul primo blocco sono eseguiti con PPC-ABL

Tutti i test su questo secondo blocco sono eseguiti con PPF-PML-RARA bcr1

Figura 6. Configurazione della piastra consigliata per un esperimento. S: campione di cDNA; F1–5: standard PML-RARA bcr1; C1-3: standard ABL; H<sub>2</sub>O: acqua come materiale di controllo.

qPCR sullo strumento SmartCycler

Nota: eseguire tutte le fasi su ghiaccio.

#### Procedura

- 1. Scongelare tutti i componenti necessari e collocarli su ghiaccio.
- 2. Preparare la seguente miscela qPCR a seconda del numero di campioni da analizzare. Tutte le concentrazioni sono calcolate sul volume finale di reazione.

La tabella 14 mostra lo schema di pipettatura per la preparazione di una miscela di reagenti, calcolata per ottenere un volume di reazione finale di 25 µl. È possibile preparare una premiscela, a seconda del numero di reazioni, utilizzando la medesima miscela di primer e sonda (PPC-ABL o PPF-PML-RARA bcr1). Sono inclusi volumi extra per compensare eventuali errori di pipettatura.

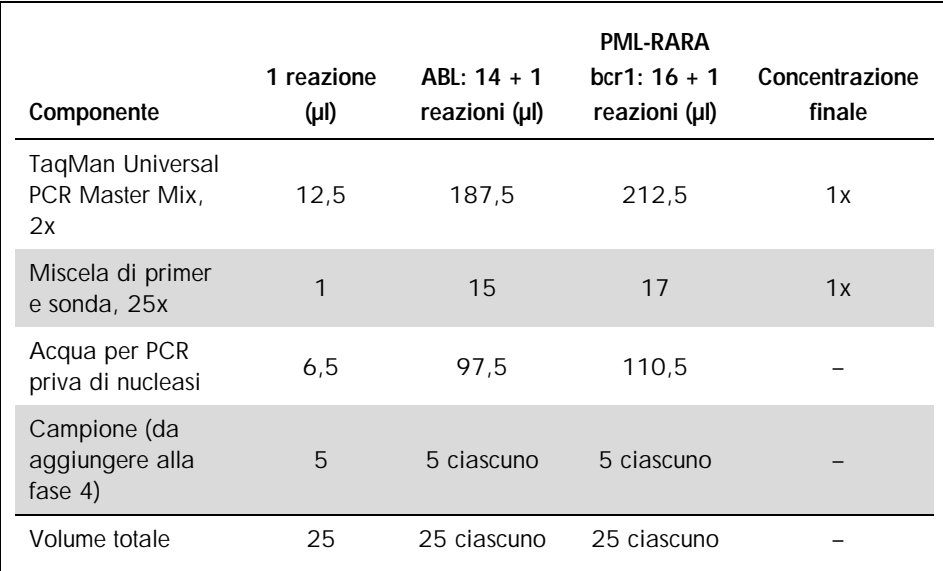

#### Tabella 14. Preparazione della miscela qPCR

3. Dispensare 20 µl della premiscela qPCR in ogni pozzetto.

- 4. Aggiungere 5 µl del prodotto RT (cDNA, equivalente a 100 ng di RNA) ottenuto nella trascrittasi inversa (vedere ["Protocollo: Trascrittasi inversa EAC standardizzata](#page-15-2)  [consigliata"](#page-15-2), pag. [16\)](#page-15-2) nella provetta corrispondente (volume totale 25 µl).
- 5. Miscelare delicatamente aspirando e rilasciando con una pipetta.
- 6. Caricare i campioni nel termociclatore secondo le istruzioni del produttore.
- 7. Programmare lo strumento SmartCycler con il programma di ciclizzazione termica come indicato nella Tabella 15.

#### Tabella 15. Profilo termico

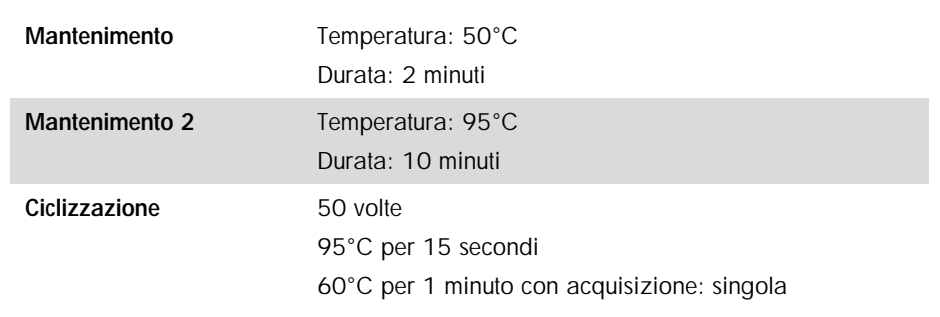

8. Si consiglia di impostare la soglia a 30. Avviare il programma di ciclizzazione termica come indicato nella Tabella 15.

# <span id="page-35-0"></span>Interpretazione dei risultati

### <span id="page-35-1"></span>Principio di analisi dei dati

Nella tecnologia TaqMan, il numero di cicli della PCR necessari alla rilevazione di un segnale oltre la soglia è chiamato ciclo soglia  $(C<sub>T</sub>)$  ed è direttamente proporzionale alla quantità di materiale bersaglio presente all'inizio della reazione.

Usando campioni standard con un numero noto di molecole è possibile determinare una curva standard e stabilire il numero preciso di target presenti nel campione di prova. Le curve standard di *ipsogen* si basano su plasmidi; per garantire curve standard accurate, si utilizzano 3 diluizioni standard di plasmidi per il gene di controllo (CG) ABL e 5 diluizioni standard per il gene di fusione (PML-RARA bcr1). Le Figure 7 e 8 mostrano un esempio di curve di amplificazione TaqMan ottenute con il kit *ipsogen* PML-RARA bcr1.

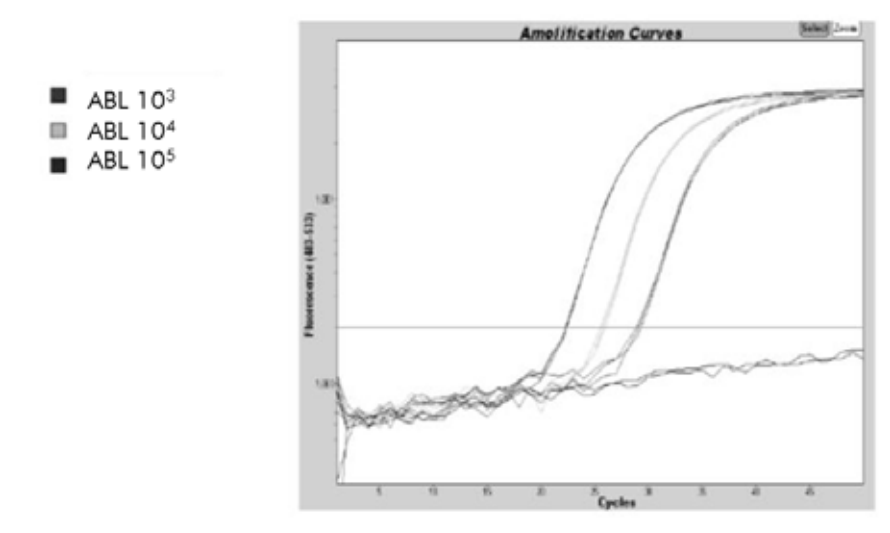

Figura 7. Rilevazione degli standard ABL (C1, C2, C3). 10<sup>3</sup>, 10<sup>4</sup> e 10<sup>5</sup> copie/5 µl.

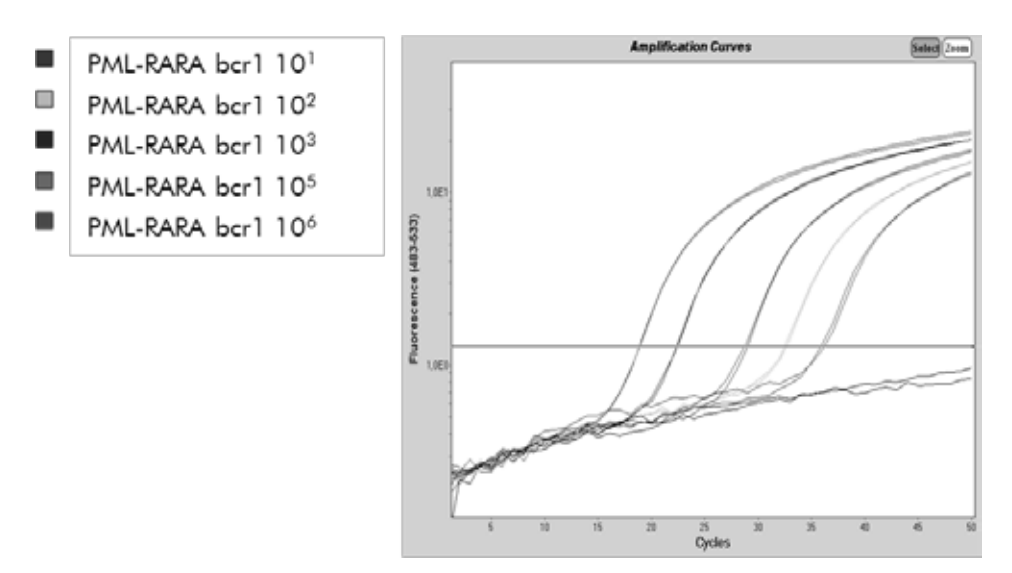

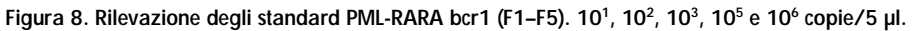

### <span id="page-36-0"></span>Risultati

Curva standard e criteri di qualità

I dati non elaborati possono essere incollati in un file Excel® per l'analisi.

Per ogni gene (ABL e PML-RARA), i valori  $C_I$  non elaborati, ottenuti dalle diluizioni standard di plasmidi, vengono rappresentati su un grafico in funzione del logaritmo del numero di copie (3, 4 e 5 per C1, C2 e C3; 1, 2, 3, 5 e 6 per F1, F2, F3, F4 e F5). La Figura 9 mostra un esempio della curva teorica calcolata con 5 diluizioni standard.

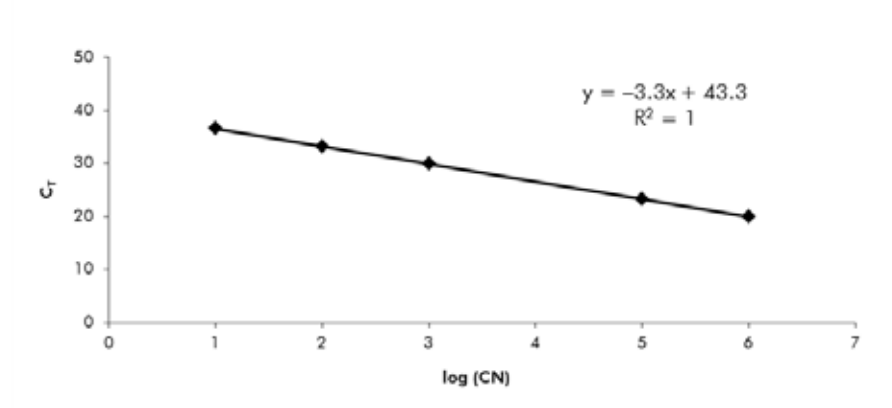

Figura 9. Curva teorica calcolata con 5 diluizioni standard. Si calcola una curva di regressione lineare  $(y = ax + b)$  per ogni gene (ABL e PML-RARA), dove a è la pendenza della linea e b è l'intercetta y, ossia la coordinata y del punto in cui la linea attraversa l'asse y. La relativa equazione e il coefficiente di determinazione (R²) sono riportati nel grafico.

Poiché gli standard sono stati diluiti dieci volte, la pendenza teorica della curva è –3,3. Una pendenza tra –3,0 e –3,9 può essere accettabile, posto che R² sia >0,95 (6). Tuttavia, per ottenere risultati precisi è auspicabile un valore di R² >0,98 (7).

#### Numero di copie normalizzato (NCN)

L'equazione della curva standard ABL deve essere utilizzata per trasformare i valori  $C<sub>I</sub>$  non elaborati (ottenuti per PPC-ABL) dei campioni sconosciuti in numeri di copie ABL (ABLCN).

L'equazione della curva standard PML-RARA deve essere utilizzata per trasformare i valori  $C<sub>I</sub>$  non elaborati (ottenuti per PPF-PML-RARA) dei campioni sconosciuti in numeri di copie PML-RARA (PML-RARACN).

Dal rapporto fra questi valori CN si ottiene il numero di copie normalizzato (NCN):

$$
NCN = \frac{PML\text{-}RARA_{CN}}{ABL_{CN}}
$$

#### Valore MRD

Il valore della malattia minima residua (MRD) è il rapporto fra l'espressione normalizzata CG dell'FG nei campioni di follow-up (FGCN/CGCN)FUP e nei campioni diagnostici  $(FG_{CN}/CG_{CN})_{DY}$ 

$$
\text{Value MRD (MRDv)} = \frac{(FG_{\text{CN}}/CG_{\text{CN}})_{\text{FUP}}}{(FG_{\text{CN}}/CG_{\text{CN}})_{\text{DX}}}
$$

#### **Sensibilità**

La sensibilità (SENSv) è il rapporto fra l'espressione relativa dell'FG alla diagnosi  $(FG_{CN}/CG_{CN})_{DX}$  e l'espressione CG (C $G_{CN,FUP}$ ) nel campione di follow-up.

Sensibilità (SENSv) = 
$$
\frac{CG_{\text{CN,DX}}}{CG_{\text{CN,FUP X}}} \frac{1}{FG_{\text{CN,DX}}}
$$

Controllo qualità sui valori ABL

Una scarsa qualità dell'RNA o problemi intervenuti durante le fasi di qPCR producono un ridotto ABL<sub>CN</sub>. Si consiglia di scartare i risultati di campioni che presentano ABL<sub>CN</sub> <1318 (valore inferiore dell'IC al 95% ottenuto da campioni di pazienti nello studio EAC, riferimento bibliografico 5).

#### Riproducibilità tra replicati

La variazione dei valori  $C<sub>I</sub>$  tra i replicati deve essere <2, il che corrisponde ad una variazione quadrupla dei valori dei numeri di copie.

La variazione dei valori C<sub>T</sub> tra i replicati è generalmente <1,5 se il valore C<sub>T</sub> medio dei replicati è <36 (6).

Nota: ogni utente deve misurare la propria riproducibilità in laboratorio.

Acqua come materiale di controllo

In caso di controlli negativi, CN deve essere pari a zero.

Un controllo acqua positivo è il risultato di una contaminazione crociata. Per trovare una soluzione, vedere la seguente sezione ["Guida alla risoluzione dei problemi"](#page-40-0).

### <span id="page-40-0"></span>Guida alla risoluzione dei problemi

Questa guida alla risoluzione dei problemi può essere utile per chiarire eventuali dubbi che possano presentarsi. Per ulteriori informazioni consultare il coordinatore clinico o visitare il sito www.qiagen.co

#### Commenti e suggerimenti

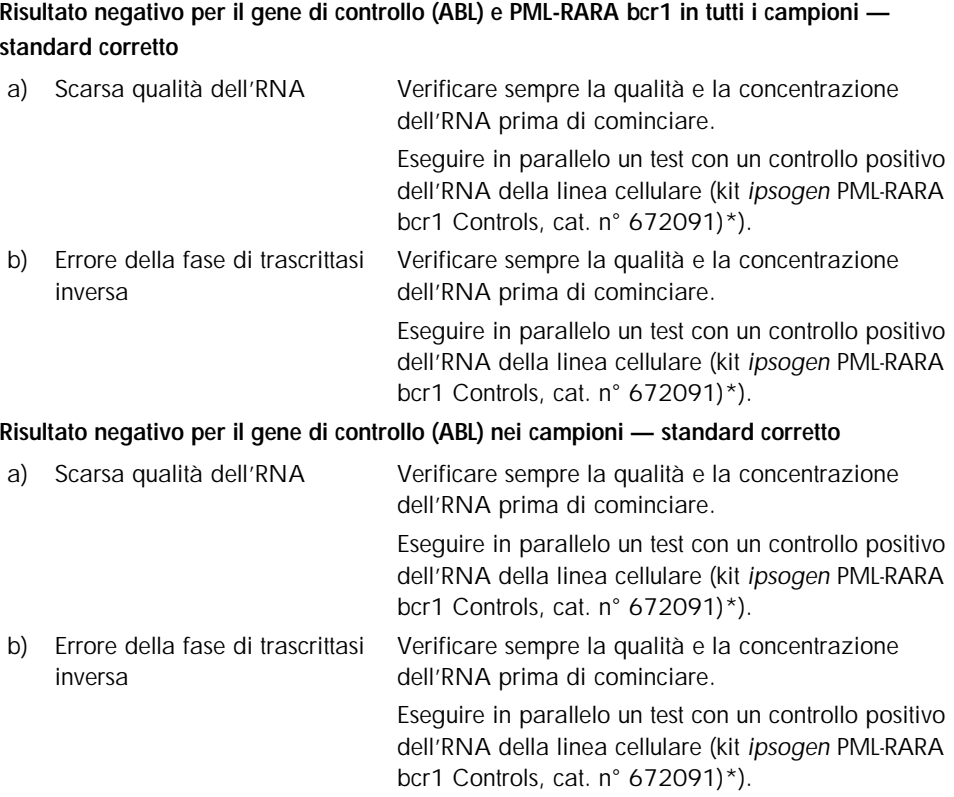

#### Commenti e suggerimenti

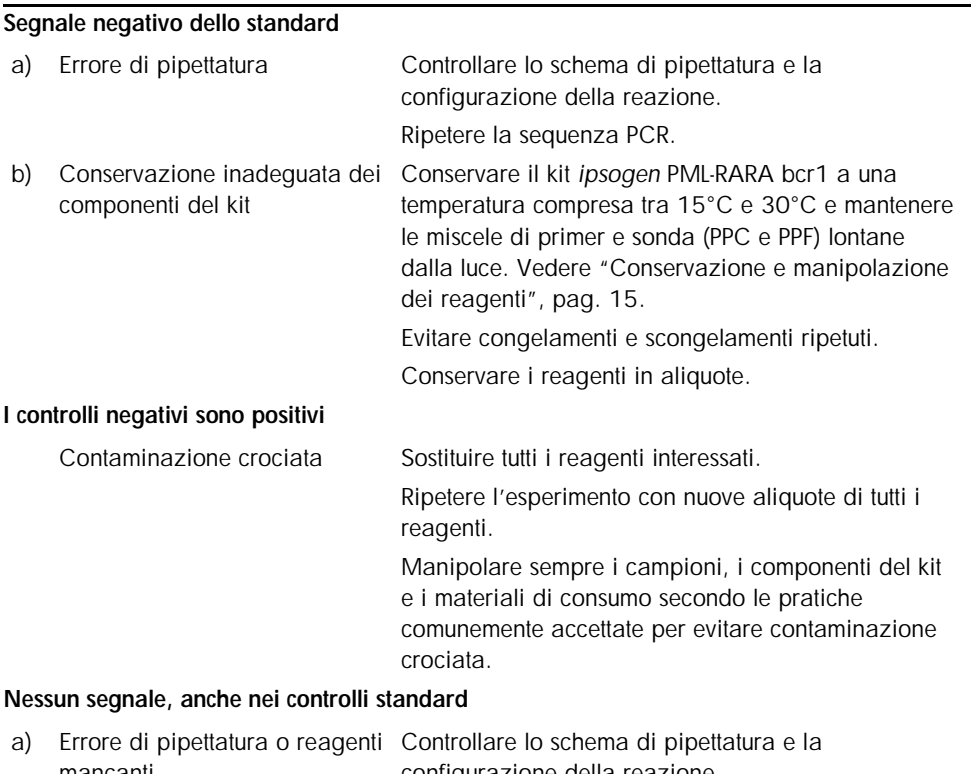

mancanti configurazione della reazione. Ripetere la sequenza PCR.

- b) Effetti inibitori del materiale campione causati da insufficiente purificazione Ripetere la preparazione dell'RNA.
- c) LightCycler: selezionato canale Impostare il canale a F1/F2 o 530 nm/640 nm. di rilevazione errato

#### Commenti e suggerimenti

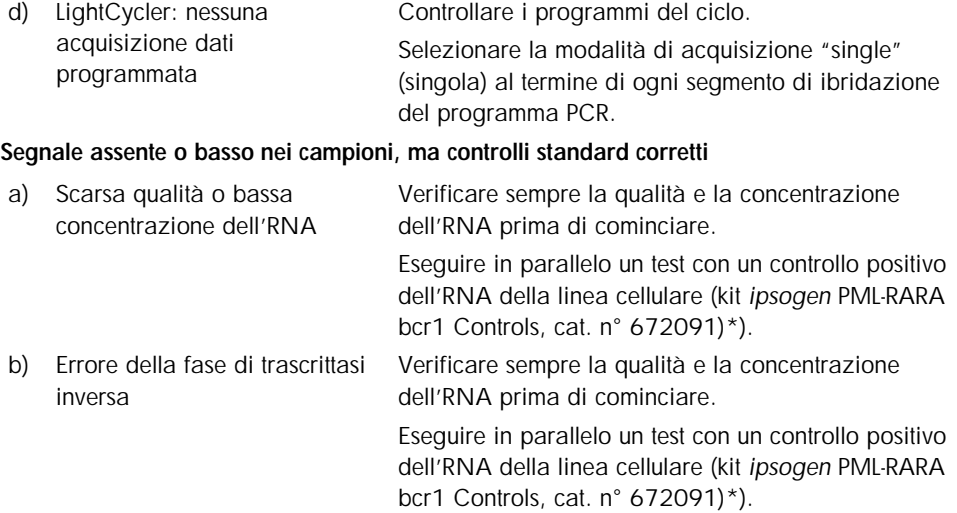

#### Intensità di fluorescenza troppo bassa

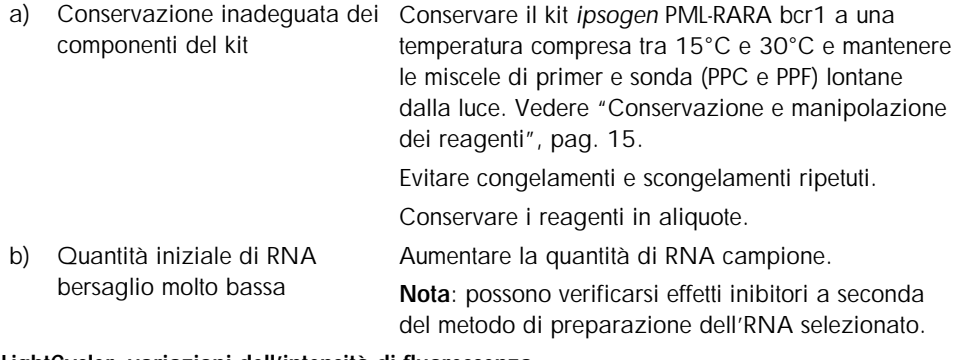

#### LightCycler: variazioni dell'intensità di fluorescenza

a) Errore di pipettatura La variabilità causata dal cosiddetto "errore di pipettatura" può essere ridotta analizzando i dati in modalità F1/F2 o 530 nm/640 nm.

#### Commenti e suggerimenti

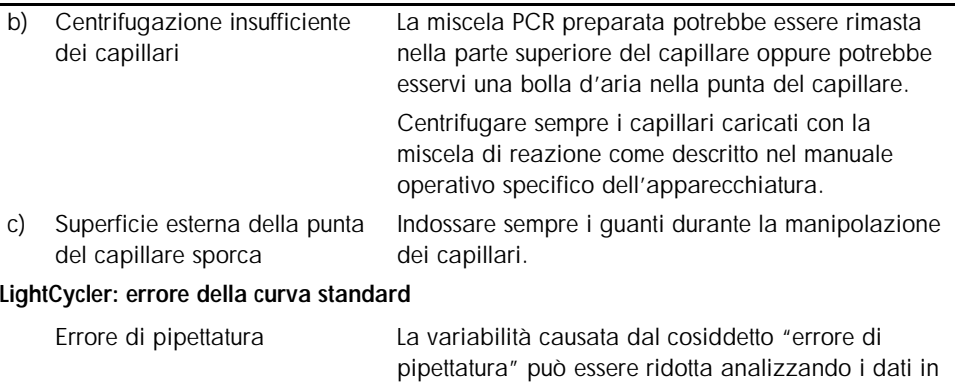

\* Il kit *ipsogen* PML-RARA bcr1 Controls, cat. n. 672091, deve essere usato solo per attività di ricerca. Non è previsto per procedure diagnostiche. Nessuna affermazione o indicazione ha la pretesa di fornire informazioni per la diagnosi, la prevenzione o il trattamento di una malattia specifica.

modalità F1/F2 o 530 nm/640 nm.

# <span id="page-43-0"></span>Controllo di qualità

L'intero kit è stato sottoposto a controllo di qualità sullo strumento LightCycler 480. Il kit è stato prodotto in conformità con lo standard ISO 13485:2003. I certificati di analisi sono disponibili inviando una richiesta a www.qiagen.com/support/.

# <span id="page-43-1"></span>Limiti della metodica

Gli utilizzatori del kit devono essere adeguatamente formati e avere acquisito dimestichezza con questa tecnica prima di iniziare a usare il dispositivo. Il kit deve essere impiegato seguendo le istruzioni fornite nel presente manuale, assieme agli strumenti approvati indicati in ["Materiali necessari ma non in dotazione"](#page-10-0), pag. [11.](#page-10-0)

Gli eventuali risultati diagnostici generati dal sistema devono essere interpretati in combinazione con gli esiti di altri esami clinici o di laboratorio. È responsabilità dell'utente convalidare le prestazioni del sistema per qualunque procedura utilizzata in laboratorio che non sia coperta dagli studi di valutazione delle prestazioni QIAGEN.

Rispettare le date di scadenza dei singoli componenti, riportate sulla confezione e sulle etichette. Non utilizzare reagenti scaduti.

Nota: Il kit è stato prodotto secondo gli studi "Europe Against Cancer" (EAC, Europa contro il cancro) (4, 5). Il kit deve essere impiegato seguendo le istruzioni fornite nel presente manuale, assieme ai reagenti e agli strumenti convalidati. Qualsiasi impiego non previsto del prodotto e/o alterazione dei componenti esenteranno QIAGEN da qualsiasi responsabilità.

# <span id="page-44-0"></span>Caratteristiche

### <span id="page-44-1"></span>Studi non clinici

#### Materiali e metodi

La valutazione delle prestazioni è stata eseguita sullo strumento ABI PRISM 7700 SDS, in combinazione con i reagenti elencati nella sezione ["Materiali necessari ma non in](#page-10-0)  [dotazione"](#page-10-0), pag. [11.](#page-10-0) Studi di equivalenza ne hanno convalidato l'uso sui seguenti strumenti: ABI PRISM 7000 e 7900HT SDS, LightCycler 1.2 e 480, Rotor-Gene 3000 e SmartCycler.

Sono stati condotti studi non clinici per stabilire le prestazioni analitiche del kit *ipsogen* PML-RARA bcr1. Questi studi di laboratorio non clinici sono stati effettuati sull'RNA totale di una linea cellulare NB4 diluita in una quantità finale costante di RNA totale della linea cellulare MV4-11

Per stabilire la ripetibilità del test sono state analizzate 5 diverse concentrazioni di RNA totale di NB4 (5 ng, 500 pg, 50 pg, 5 pg e 0,5 pg) diluite in RNA totale di MV4-11, in una quantità totale finale costante di 200 ng, in 5 replicati per ogni seduta di analisi e in 4 diverse sedute di analisi. I campioni con 5 pg e 0,5 pg di RNA di NB4 in RNA di MV4-11 sono stati troppo scarsi per fornire risultati (Figura 10).

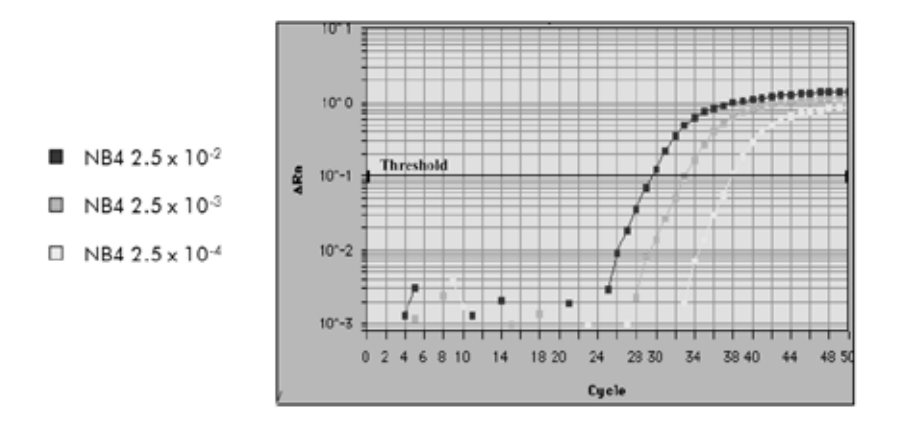

Figura 10. Grafici di amplificazione di 2,5 diluizioni da 10<sup>-2</sup> (5 ng), 2,5 x 10<sup>-3</sup> (0,5 ng) e 2,5 x 10<sup>-4</sup> (0,05 ng) di RNA totale di NB4 in RNA totale negativo di MV4-11.

#### Dati analitici

Le Tabelle 16–19 mostrano le analisi inter-test con il ciclo soglia medio  $(C<sub>T</sub>)$ , la deviazione standard (DS), il numero di campioni (n), il coefficiente di variazione (CV), il numero di copie medio (CN) e il numero di copie normalizzato medio (NCN).

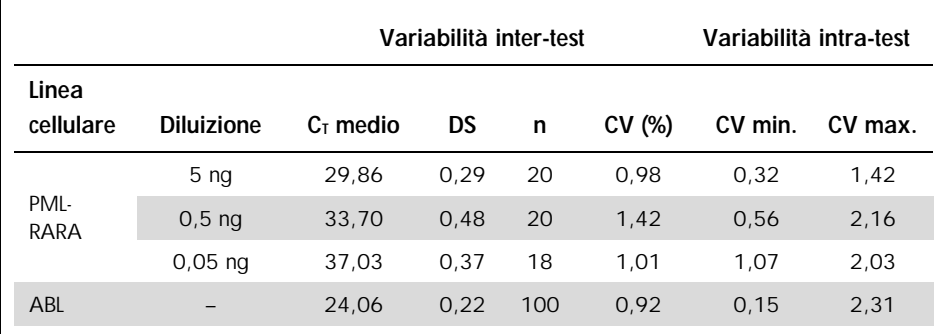

#### Tabella 16. Analisi inter-test e intra-test — linee cellulari PML-RARA e ABL

#### Tabella 17. Analisi inter-test — plasmidi

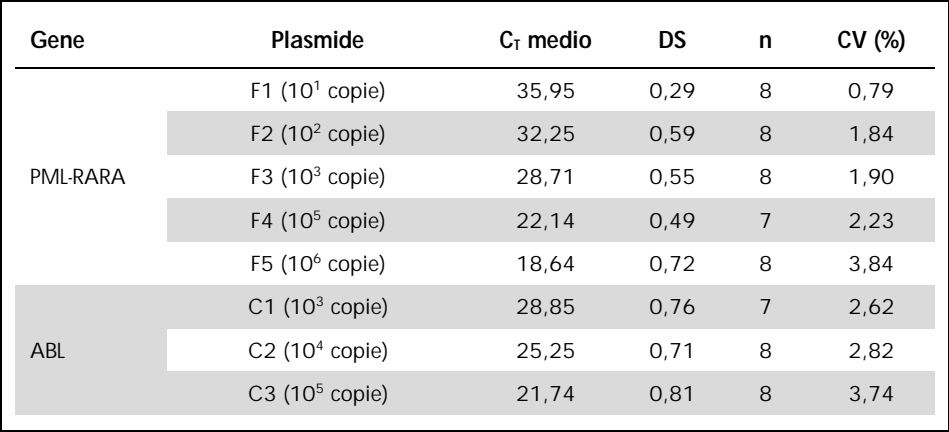

| Linea cellulare | <b>Diluizione</b>                                  | CN medio  | DS       | n  | CV (%) |
|-----------------|----------------------------------------------------|-----------|----------|----|--------|
| PML-RARA bcr1   | $2,5 \times 10^{2}$<br>$(5 \nmid 200 \nmid q)$     | 583,95    | 149,19   | 20 | 25,55  |
|                 | $2.5 \times 10^{-3}$<br>$(0, 5 \nmid 200 \nmid 0)$ | 44.98     | 12,25    | 20 | 27,23  |
|                 | $2.5 \times 10^{4}$<br>$(0,05 \nlog/200 \nlog)$    | 4.91      | 1.55     | 19 | 31,52  |
| ABL             |                                                    | 35.171,47 | 22.448,3 | 99 | 63,83  |

Tabella 18. Analisi inter-test — linee cellulari PML-RARA bcr1 e ABL (CN medio)

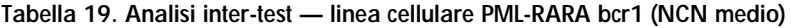

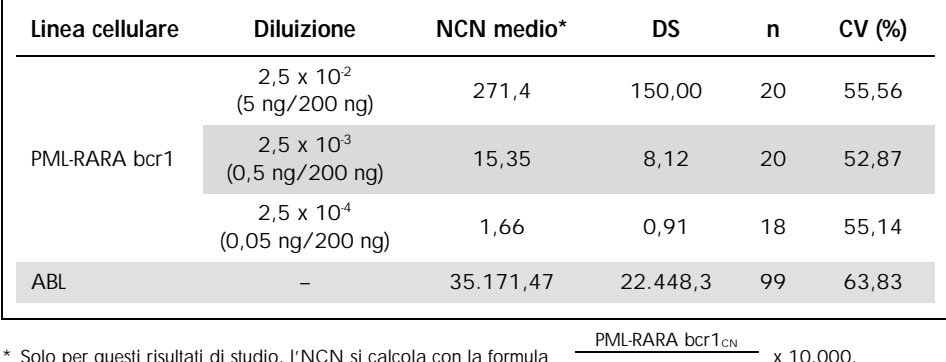

<span id="page-47-0"></span>sti risultati di studio, l'NCN si

**ABLCN** 

### Studi clinici

La valutazione delle prestazioni è stata eseguita sullo strumento ABI PRISM 7700 SDS, in combinazione con i reagenti elencati nella sezione ["Materiali necessari ma non in](#page-10-0)  [dotazione"](#page-10-0), pag. [11.](#page-10-0) Studi di equivalenza ne hanno convalidato l'uso sui seguenti strumenti: ABI PRISM 7000 e 7900HT SDS, LightCycler 1.2 e 480, Rotor-Gene 3000 e SmartCycler.

26 laboratori in 10 paesi europei si sono organizzati in un'azione concertata chiamata "EAC" (Europe Against Cancer, Europa contro il cancro) e hanno utilizzato i plasmidi messi a disposizione da *ipsogen* per definire un protocollo standardizzato per l'analisi qPCR dei principali geni di fusione associati alla leucemia in ambito clinico. Il trascritto PML-RARA bcr1 è stato uno dei geni di fusione (FG) inclusi nello studio. In questa sezione presentiamo un riepilogo di questo studio di convalida; i risultati completi sono stati pubblicati nel 2003 (4, 5).

#### Riproducibilità interlaboratorio per gli standard plasmidici CG e FG

11 laboratori in totale hanno eseguito un esperimento di riproducibilità interlaboratorio per valutare la variabilità della misurazione delle diluizioni standard dei plasmidi CG e FG. Le diluizioni sono state analizzate in duplicato presso ogni struttura. La Tabella 20 mostra la deviazione standard media e il CV (%) per ogni diluizione.

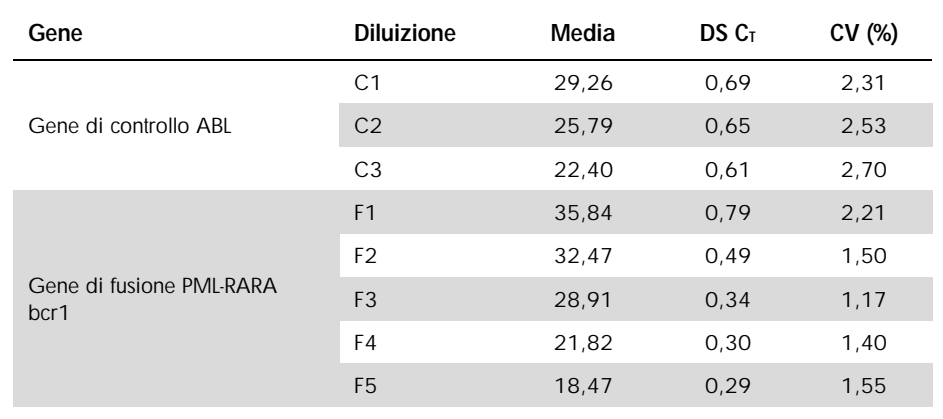

#### Tabella 20. Riproducibilità interlaboratorio per gli standard plasmidici CG e FG

#### Valori di espressione del trascritto FG PML-RARA bcr1

Le Tabelle 21 e 22 mostrano i valori di espressione del trascritto FG PML-RARA bcr1 e ABL CG, per la linea cellulare NB4, per pazienti APL alla diagnosi e pazienti con controllo negativo.

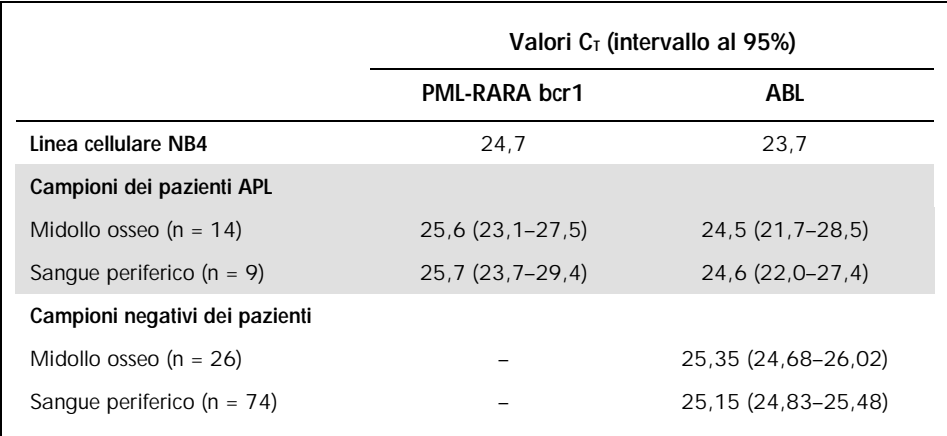

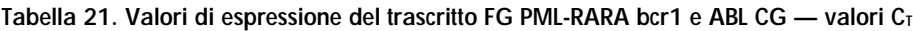

I valori CT ABL non presentavano differenze significative fra campioni normali e leucemici, né fra i tipi di campioni (sangue periferico o midollo osseo) o i campioni di leucemia di pazienti con diagnosi di APL.

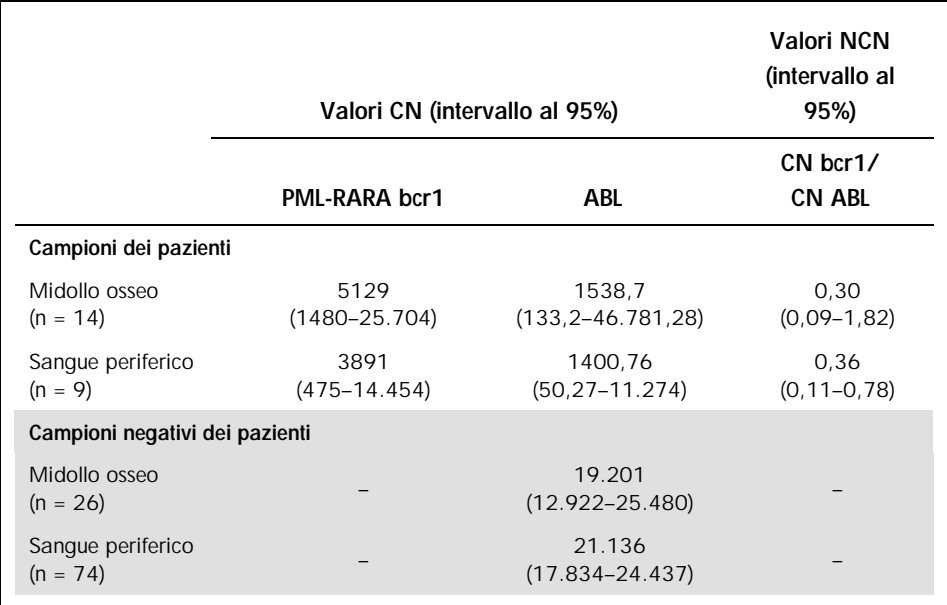

Tabella 22. Valori di espressione del trascritto FG PML-RARA bcr1 e ABL CG — valori CN e NCN

Quote di falsi positivi e falsi negativi

I falsi negativi e i falsi positivi sono stati calcolati utilizzando i seguenti controlli.

- Controlli positivi: cellule NB4, una linea cellulare ben nota per la sua positività per il gene di fusione PML-RARA bcr1; campioni di pazienti già valutati per la positività PML-RARA bcr1
- l Controlli negativi: campioni di RNA negativi, controlli di assenza di amplificazione (NAC), costituiti da RNA di *E. coli* invece che RNA umano per controllare la presenza di contaminazione della PCR, e controlli no template (NTC) contenenti acqua al posto di RNA umano

L'amplificazione sui campioni di RNA dell'FG è stata eseguita in triplicato e in duplicato per il CG.

Un campione di RNA positivo viene definito come falso negativo se ha meno del 50% di pozzetti positivi (0/2, 0/3 o 1/3).

Un campione di RNA negativo viene definito come falso positivo se ha almeno il 50% di pozzetti positivi (2/2, 0/3 o 1/3).

La Tabella 23 mostra il numero e la percentuale di campioni falsi negativi e falsi positivi.

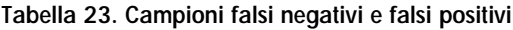

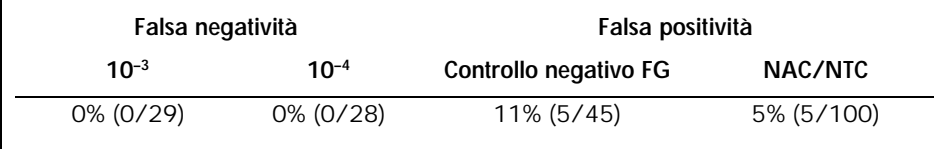

# <span id="page-52-0"></span>Riferimenti bibliografici

- 1. Santamarie, C. et al. (2007) Using quantification of the PML-RARalpha transcript to stratify the risk of relapse in patients with acute promyelocytic leukemia. Haematologica 92, 315.
- 2. Kern, W. et al. (2004) Monitoring of minimal residual disease in acute myeloid leukemia. Atlas Genet. Cytogenet. Oncol. Haematol. 112, 4.
- 3. Lo-Coco, F. and Ammantuna, E. (2006) The biology of acute promyelocytic leukemia and its impact on diagnosis and treatment. Hematology ASH Educ. Program 514, 156.
- 4. Beillard, E. et al. (2003) Evaluation of candidate control genes for diagnosis and residual disease detection in leukemic patients using 'real-time' quantitative reversetranscriptase polymerase chain reaction (RQ-PCR) - a Europe against cancer program. Leukemia 17, 2474.
- 5. Gabert, J. et al. (2003) Standardization and quality control studies of 'real-time' quantitative reverse transcriptase polymerase chain reaction of fusion gene transcripts for residual disease detection in leukemia — a Europe Against Cancer program. Leukemia 17, 2318.
- 6. van der Velden, V.H. et al. (2003) Detection of minimal residual disease in hematologic malignancies by real-time quantitative PCR: principles, approaches, and laboratory aspects. Leukemia 17, 1013.
- 7. Branford, S. et al. (2006) Rationale for the recommendations for harmonizing current methodology for detecting BCR-ABL transcripts in patients with chronic myeloid leukemia. Leukemia 20, 1925.

# <span id="page-53-0"></span>Simboli

Sulla confezione o sull'etichettatura possono comparire i seguenti simboli:

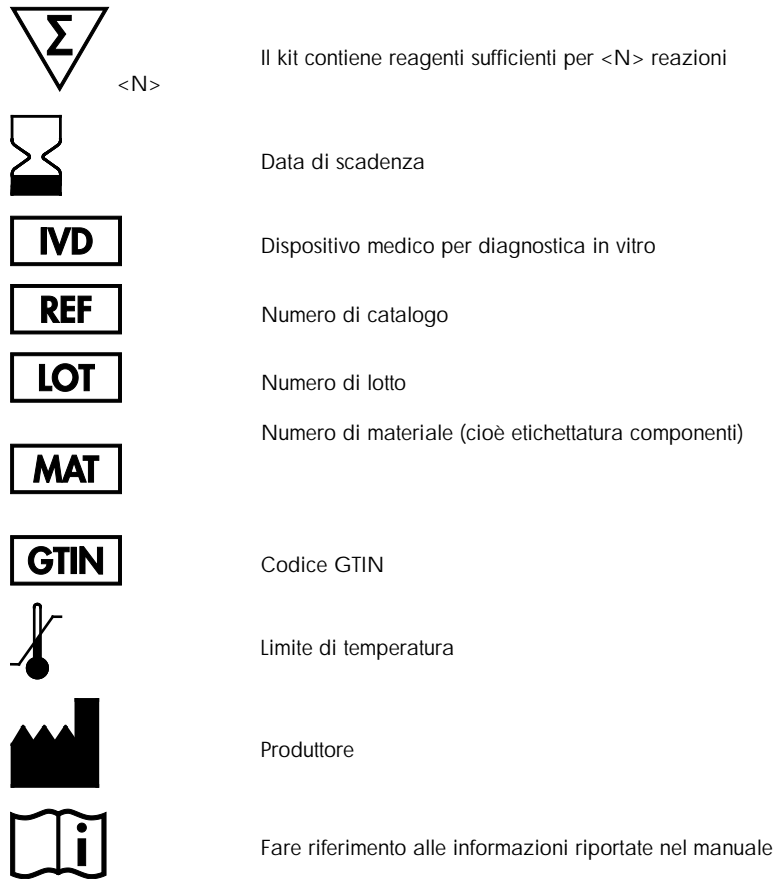

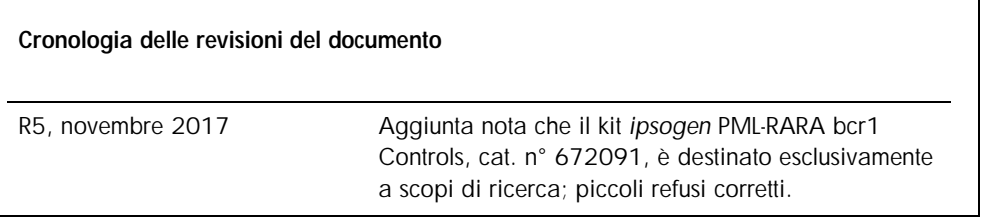

# <span id="page-55-0"></span>Informazioni per gli ordini

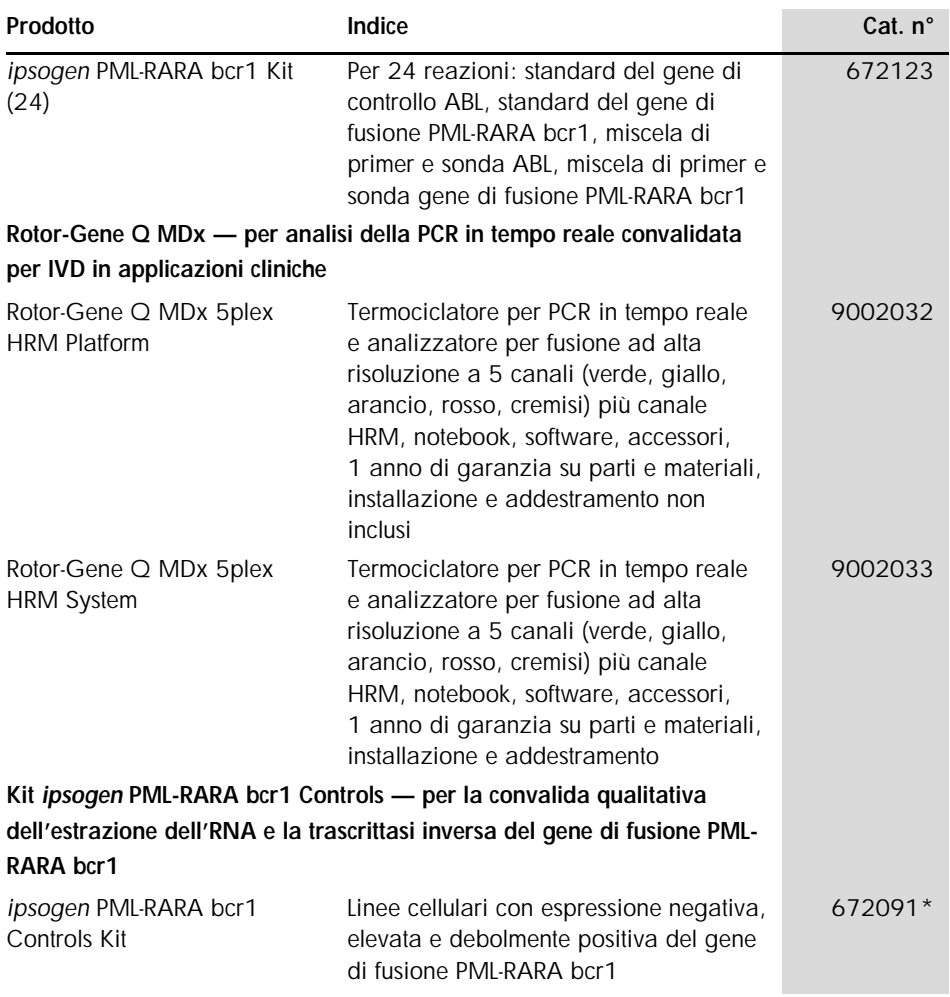

\* Il kit *ipsogen* PML-RARA bcr1 Controls, cat. n. 672091, deve essere usato solo per attività di ricerca. Non è previsto per procedure diagnostiche. Nessuna affermazione o indicazione ha la pretesa di fornire informazioni per la diagnosi, la prevenzione o il trattamento di una malattia specifica.

Per informazioni aggiornate sulla licenza e per i disclaimer specifici dei prodotti consultare il rispettivo manuale del kit o manuale utente QIAGEN. I manuali dei kit e i manuali utente QIAGEN sono disponibili nel sito www.qiagen.com, oppure possono essere richiesti al servizio di assistenza tecnica QIAGEN o al proprio distributore locale.

Questo prodotto è destinato all'uso diagnostico in vitro. I prodotti *ipsogen* non possono essere rivenduti, modificati per la rivendita o impiegati per la realizzazione di prodotti commerciali senza il consenso scritto di QIAGEN.

Le informazioni contenute in questo documento sono soggette a modifiche senza preavviso. QIAGEN non si assume responsabilità per errori eventualmente riscontrati in questo documento. Questo documento è considerato completo e accurato al momento della pubblicazione. In nessun caso QIAGEN potrà essere ritenuta responsabile di danni accidentali, particolari, multipli o secondari in relazione all'impiego di questo documento o derivanti da quest'ultimo.

I prodotti *ipsogen* sono garantiti conformi alle specifiche indicate. L'unico obbligo di QIAGEN, e l'unico rimedio a cui ha diritto il cliente, è la sostituzione gratuita dei prodotti in caso gli stessi non offrano le prestazioni richieste.

#### Marchi: QIAGEN®, *Ipsogen*®, Rotor-Gene® (Gruppo QIAGEN); ABI PRISM®, Applied Biosystems®, FAM™, RNaseOUT™, SuperScript®, SYBR®, TAMRA™ (Life Technologies Corporation); Agilent®, Bioanalyzer® (Agilent Technologies, Inc); Excel® (Microsoft Corporation); LightCycler®, TaqMan® (Gruppo Roche); SmartCycler® (Cepheid).

#### Contratto di licenza limitata per il kit *ipsogen* PML-RARA bcr1

L'uso di questo prodotto implica l'accettazione da parte dell'acquirente o dell'utente del prodotto dei seguenti termini:

- 1. Il prodotto può essere utilizzato esclusivamente in conformità ai protocolli forniti insieme al prodotto e al relativo manuale e soltanto con i componenti contenuti nel rispettivo Kit. QIAGEN non concede nessuna licenza, nell'ambito della sua proprietà intellettuale, per l'utilizzo o l'integrazione dei componenti di questo kit con qualsiasi componente non incluso in questo kit, fatta eccezione per i protocolli forniti con il prodotto, il presente manuale e i protocolli aggiuntivi disponibili sul sito www.qiagen.com. Alcuni di questi protocolli aggiuntivi sono stati messi a punto da utenti QIAGEN a beneficio degli utenti QIAGEN. Si tratta di protocolli che non sono stati collaudati o ottimizzati da QIAGEN. QIAGEN non offre nessuna garanzia in merito alla violazione di eventuali diritti di terzi.
- 2. Se non espressamente dichiarato nelle licenze, QIAGEN non garantisce in alcun modo che questi kit e/o il relativo impiego non violino i diritti di terze parti.
- 3. Il presente kit ed i relativi componenti sono concessi in licenza per l'impiego monouso e non possono essere riutilizzati, ripristinati o rivenduti.
- 4. QIAGEN esclude specificamente qualunque altra licenza, espressa o implicita, che non rientri tra quelle espressamente dichiarate.
- 5. L'acquirente e l'utente del kit concordano nel non compiere e nel non consentire ad altri di compiere o contribuire a compiere azioni illecite. QIAGEN può imporre presso qualunque tribunale i divieti del presente Contratto di Licenza Limitato, e recupererà tutte le spese di indagine e spese legali, comprese le parcelle degli avvocati, in qualunque azione per imporre il presente Contratto di Licenza Limitato o qualsiasi diritto di proprietà intellettuale correlato al kit e/o ai suoi componenti.
- Per le condizioni di licenza aggiornate, consultare il sito www.qiagen.com.

HB-1358-005 1108718 Nov-2017 © 2013-2017 QIAGEN, tutti i diritti riservati.

Ordini www.qiagen.com/shop | Assistenza tecnica support.qiagen.com | Sito web www.qiagen.com